Estudio de Factibilidad para la Instalación de una Planta de Concentrados en una Granja Avícola de Ponedoras

 $P$  OR  $\overline{R}$ Aypatia Castellanos Dalencia

# TESIS

PRESENTADA A LA ESCUELA AGRICOLA PANAMERICANA

COMO REQUISITO PREVIO A LA OBTENCION DEL TITULO DE

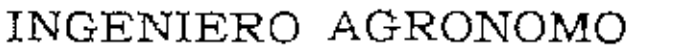

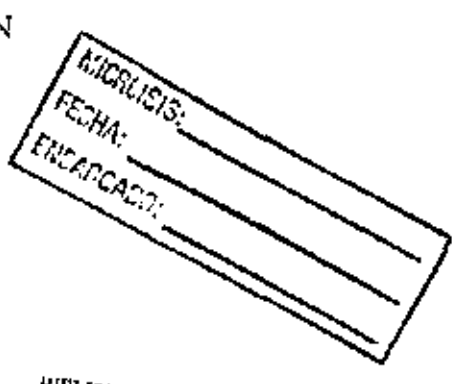

HIBLIOTECA WILSON POPENOL **ESCUELA AGRICOLA PANAMERICANA** APARTADO PS TESUCIRALPA HONDUFAX

El Zamorano, Honduras Abril, 1989

ESTUDIO DE FACTIBILIDAD PARA LA INSTALACION DE UNA PLANTA DE CONCENTRADOS EN UNA GRANJA AVICOLA DE PONEDORAS

> Por HYPATIA CASTELLANOS PALENCIA

El autor concede a la Escuela Agricola Panamericana permiso para reproducir y distribuir copias de este trabajo para los usos que considere necesario. Para otras personas y otros fines, se reservan los derechos de autor.

TIA CASTELI ANÒS PALENCIA

15 de Abril de 1989

#### DEDICATORIA

#### A Dios.

A mi madre. compañera y amiga, Elizabeth Palencia de Castellanos, por su abnegación, el ánimo *y* la confianza que me ha brindado durante todos los años de mi existençia.

padre, Hernán Alberto Ca&tellanos Medina, con mucho cariño.

A mis queridos hermanos, Hernán Alberto jr. *y* Samaria Eli::abeth.

Y con todo mi amor, a Silvio Martin, por su comprensión y apoyo.

#### AGRADECIMIENTO

A mi padre, Hernán A. Castellanos, por su valiosa colaboración en la elaboración del presente trabajo. A mis profesores, por haberme guiado y por los conocimientos que me han transmitido.

A mis consejeros y a la Dra. Beatriz Murillo, por el apoyo y la colaboración que me brindaron.

A mis compañeros, con quienes compartimos alegrías, tristezas y ahora el Triunfo.

Especialmente a Zoila P. Cruz (la chiqui), Emma Noemi Espinoza (la gordis) y Leslie J. Salgado (la pechu), mis compañeras y buenas amigas, durante este árduo y fructifero año.

# TABLA DE CONTENIDO

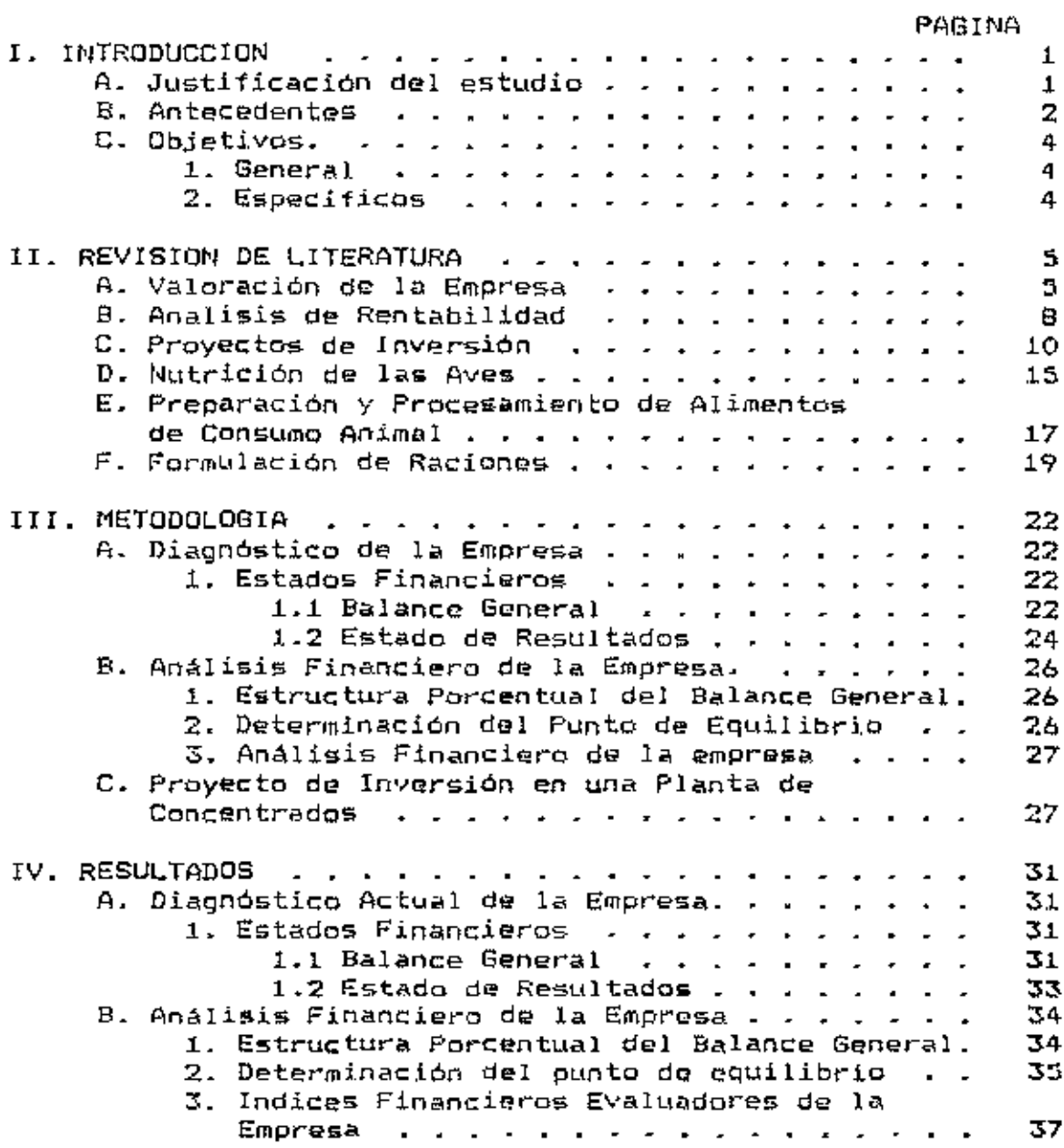

-----

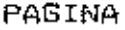

J

 $\mathbb{R}^2$ 

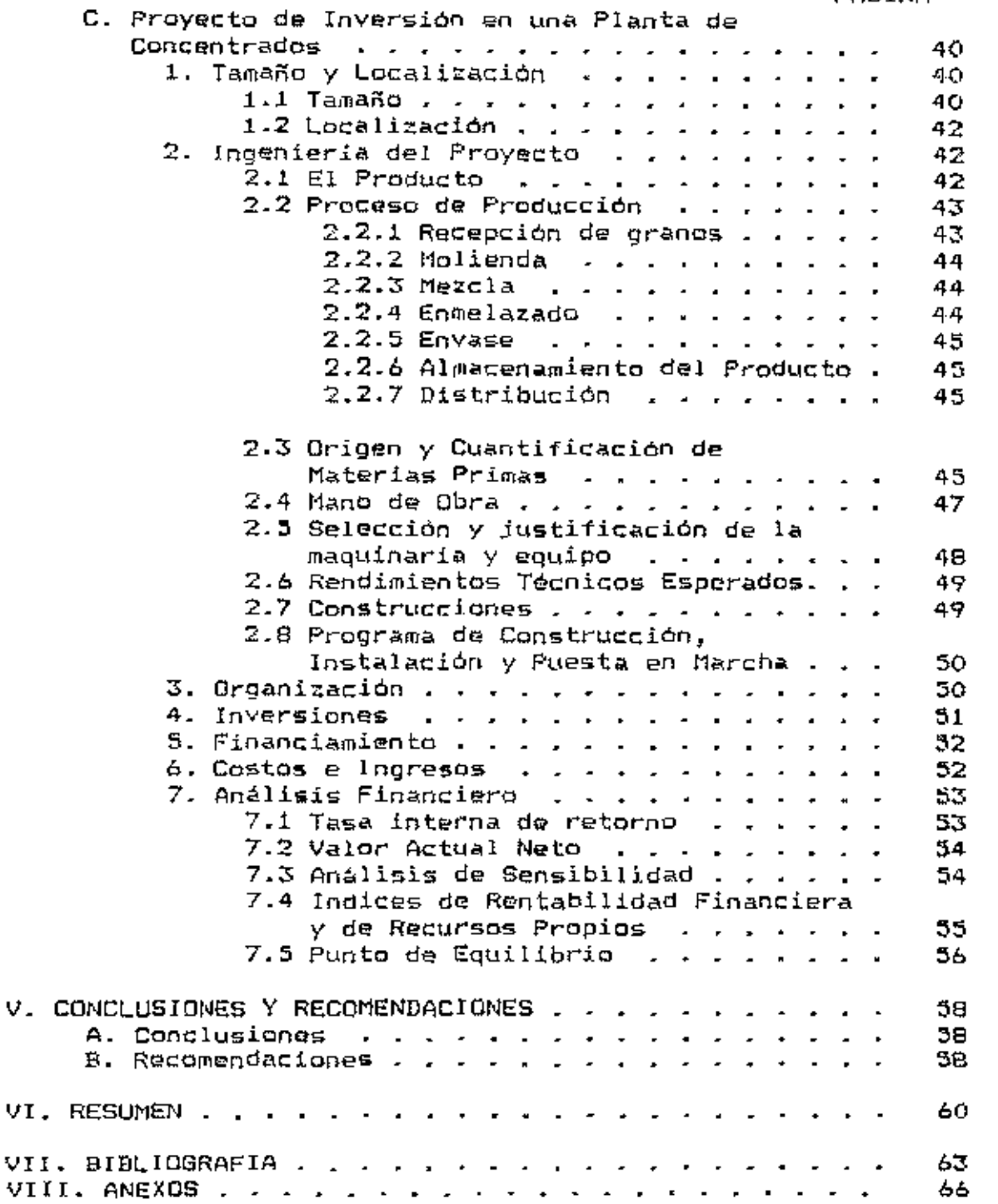

# INDICE DE CUADROS

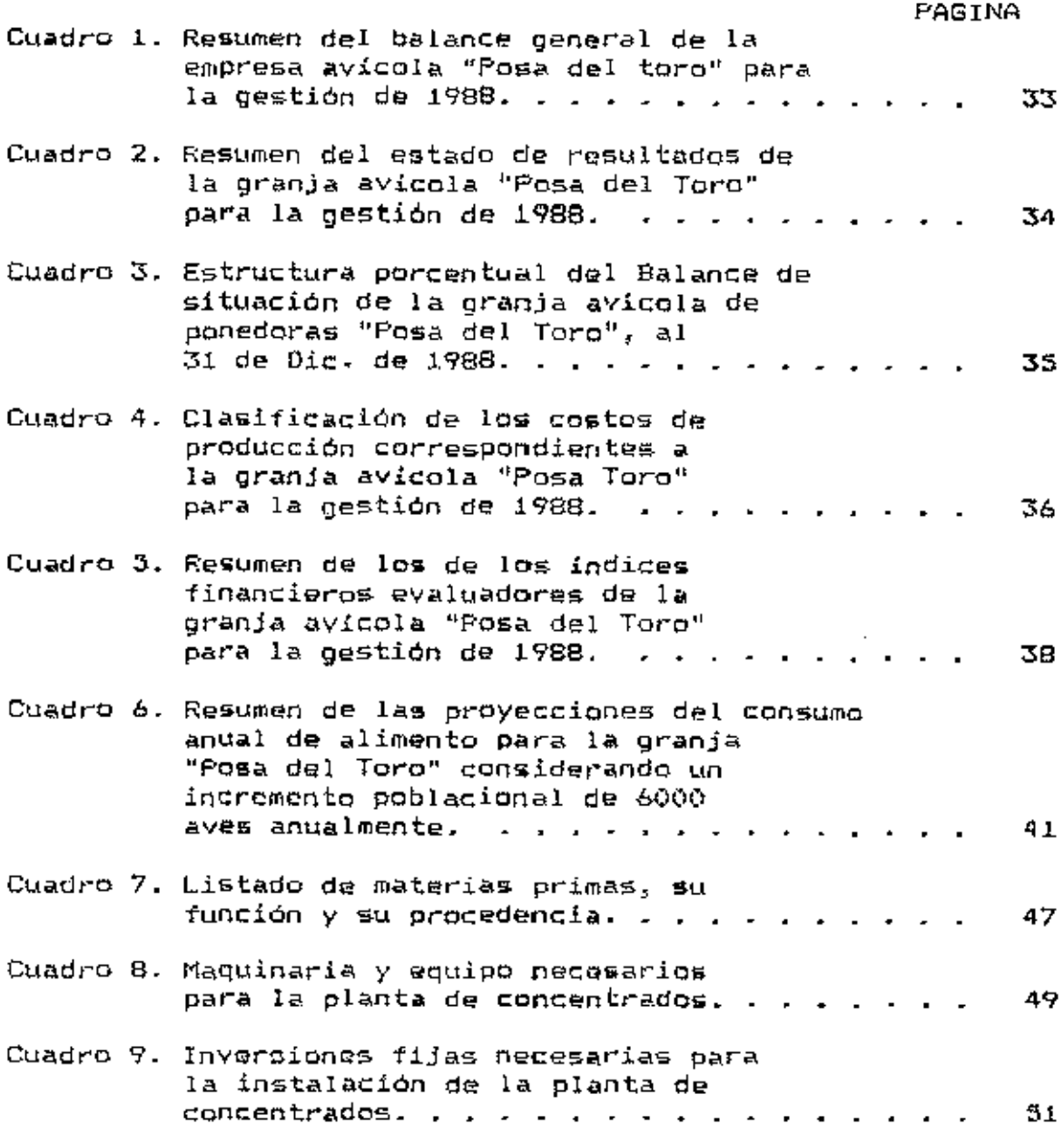

Ξ

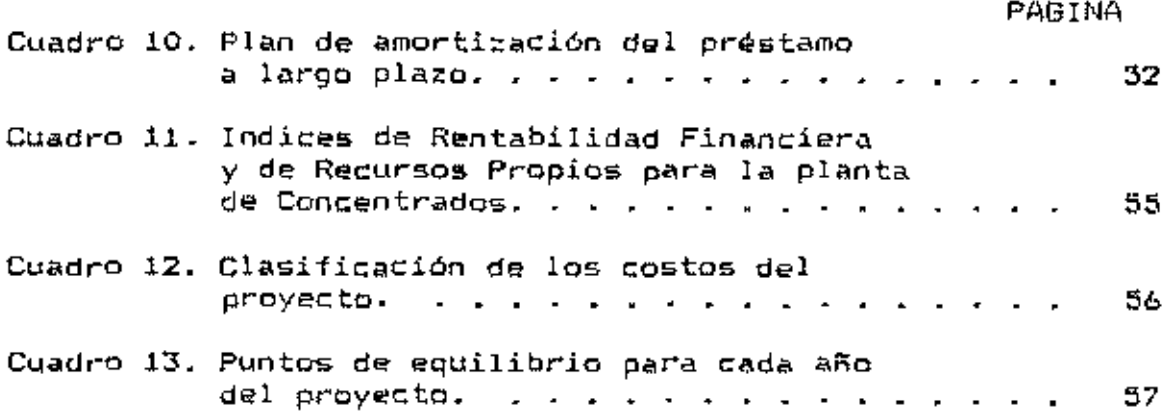

 $\overline{\phantom{0}}$ 

 $\mathcal{L}^{\text{max}}$ 

 $\mathcal{L}^{\text{max}}_{\text{max}}$  ,  $\mathcal{L}^{\text{max}}_{\text{max}}$ 

 $\mathbf{i}\, \mathbf{v}$ 

# INDJCE DE ANEXOS

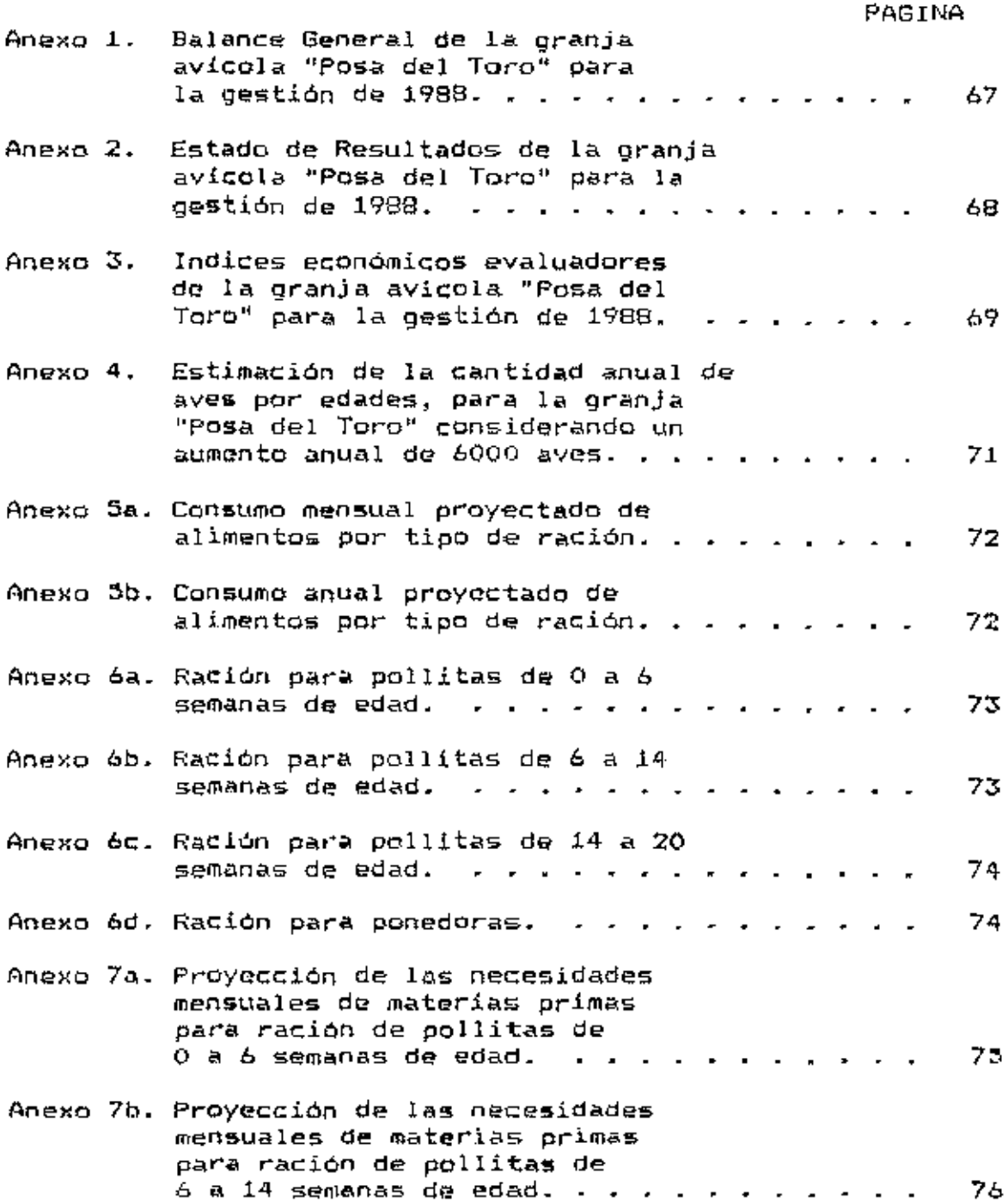

Ξ

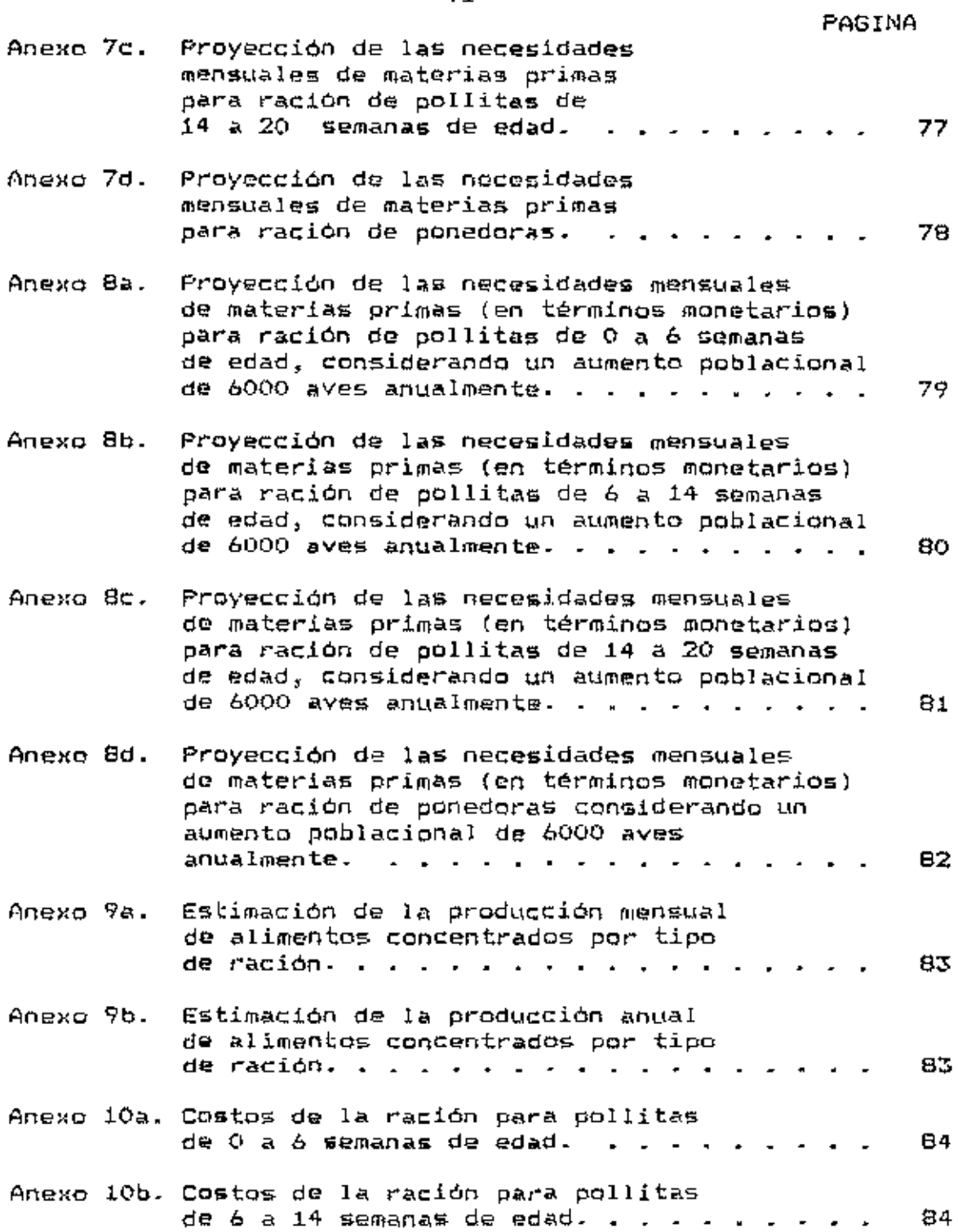

 $\bar{\mathbf{v}}$ i

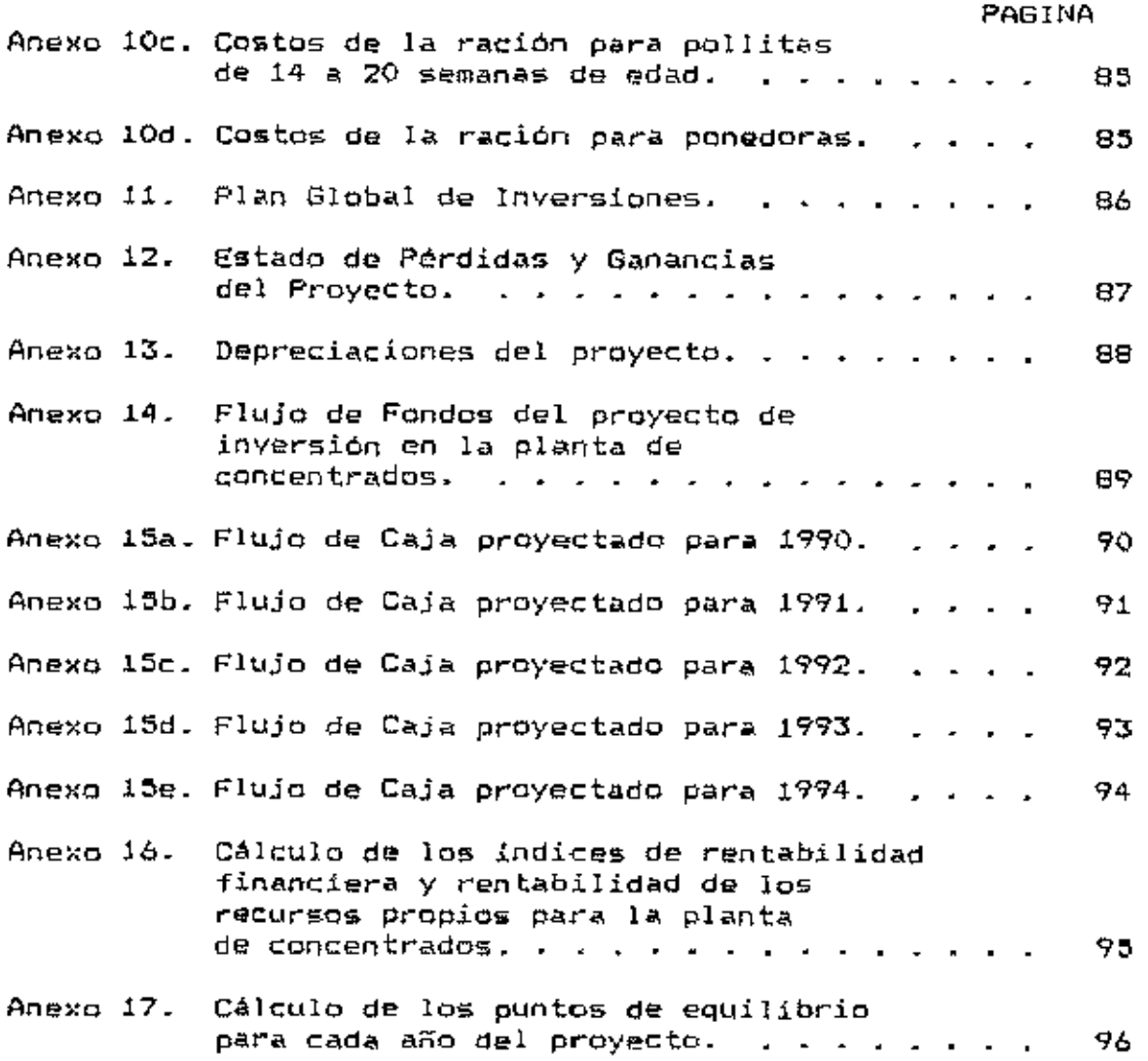

÷

vii

#### **I. INTRODUCCION**

ĸ.

#### A. Justificación del estudio

Uno de los factores más importantes que determinan el éxito o fracaso de una explotación avicola, es  $1a$ alimentación de las aves. (Plot. 1978)

Se sabe que la eficiencia en conversión del alimento es uno de los factores mas importantes en la economía de la producción de aves. Un alimento de buena calidad permite el ahorro del alimento, reduciendo la cantidad de concentrado necesaria para producir una docena de huevos o una libra de carne. (FAO, 1965)

Cuando el costo del alimento es elevado, el márgen de ganancias puede reducirse hasta el punto de que-no-se justifique la inversión de capital y trabajo.

De igual forma, cuando la alimentación no es adecuada, los rendimientos o producción obtenida, será pobre y tampoco justificará las inversiones. (Clayton, 1981)

buena alimentación. reduce costos dω Una los producción. Por regla general, los costos de la alimentación constituyen entre el 50% y 70% del total de los costos de producción de huevos y; también de carne.

Por experiencias propias del avicultor, propietario de la granja donde sel realizará estel estudio. Sel sabe que la calidad del alimento que actualmente compra a îns productores de concentrados, no es constante, por lo que recientemente tuvo dérdidas considerables.

Alqunas alternativas para resolver el problema de los costos del alimento pueden ser:

- Comprar el alimento a precio de mayorísta (por  $a_{-}$ medio de cooperativas).
- Producir parte de lo que consume el criadero. Ъ.
- Adquirin la materia prima y hacer las mezclas del  $\sim$ alimento en la propia granja.

Dadas las características del producto se decidió estudiar la alternativa C, por lo que en este trabajo se hará un estudio de factibilidad para instalar una planta de concentrados, bajo los supuestos de que los costos de alimentación se reducirían considerablemente y que la calidad del alimento aumentaria al producirlo el propio ayicultor.

#### **B. Antecedentes**

La granja avicola de ponedoras "Posa" del Toro" es una nueva con apenas seis años empresa relativamente de existencia. Comenzó casí como una empresa artesanal que ha ido creciendo rápidamente, en la actualidad sus

 $\overline{z}$ 

instalaciones y el manejo de las ayos, han alcanzado un nivel comercial. El propietario de la misma tiene, diéz años de experiencia en el negocio, él administra la empresa, maneja los aspectos técnicos de la producción y también se encarga de la comercialización, del producto (huevos), para lo cual cuenta con dos ayudantes. La empresa tiene un mercado bién establecido que es más amplio de lo que el negogio puede qubrir, razón por la cual se está expandiendo. Actualmente la granja cuenta con 30.000 aves, de las cuales  $18,000$  son ponedoras, el resto son aves de reposición, que son criadas, en la granja. El propietario estima que con los ingresos que genera la empresa en estos momentos, puede sostener un crecimiento poblacional de 6000 aves anualmente. Debido a este rápido crecimiento de la empresa, la necesidad del ser i más eficientes en la producción y las malas experiencias (reducciones drásticas en la producción) que se han tenido con el concentrado que se compra a las empresas productoras del mismo, se ha considerado necesaria  $1a$ integración vertical de la granja, instalando una planta de alimentos concentrados, cuyo estudio para determinar-la factibilidad de esta integración. les el objetivo principal del presente trabajo.

#### C. Objetivos.

#### 1. General

Efectuar un estudio económico y financiero de la  $a<sub>1</sub>$ granja avicola "Posa del Toro" y analizar-la factibilidad técnica y económica de instalar una planta de concentrados.

#### 2. Específicos

- Analizar la viabilidad económica y financiera de a. la inversión en una planta de concentrados y justificar su ejecución.
- Hacer un diagnóstico actual de la empresa mediante ь. la determinación de sus costos de producción, preparar sus estados financieros y estimar la rentabilidad actual de la empresa en base a indices económicos evaluadores.
- Estimar el punto de equilibrio necesario para que  $C +$ la empresa cubra sus costos actuales.

#### II, REVISION DE LITERATURA

#### A. Valoración de la Empresa

Una empresa se define como : " Un conjunto de factores productivos coordinados, cuya función es producir y cuya finalidad viene, determinada por, el sistema de organización. social y económica en que se encuentre". (Suárez, A 1980).

En el sistema capitalista la finalidad de la empresa ha sido obtener los máximos beneficios y la economía de la empresa tiene como objetivo el estudio de los problemas económicos que se presenten en ella. (Gorosquieta,1974)

Los estudios económicos de la empresa tienen-base cientifica y su propósito es suministrar a los dirigentes de empresa. las herramientas que servirán de base para la la toma de decisiones. (Lesourne, 1970).

El punto donde convergen todos los problemas de una empresa agricola es que sea costeable o lo que es lo mismo: debe estar organizada de forma tal que produzca, ganancias y además que sea suficientemente estable como para garantizar las inversiones y el aporte social que puede dar.

El valor " es la cuantificación que el hombre efectúa sobre la utilidad que las cosas tienen para él ".

Pero si se considera que el valor o la utilidad de un objeto dado puede aumentar o disminuir según las circunstancias,la variabilidad en el valor de las cosas será muy grande. Entonces el valor de un objeto puede definirse corno el precio justo que se puede pagar por él. (Almada,H. 1973)

Según Gorosquieta (1974), los criterios generales para valorar una empresa agricola son:

1. Criterio del costo histórico.

2. Criterio del valor de mercado.

3. Criterio del valor de reposición.

4. Criterio del valor de transformación.

5. Criterio del valor de capitalización.

Para valorar los activos se usan los siguientes criterios : Valor o precio de reposición, Criterio del costo y Valor de mercado.

El valor de reposición se usa para activos que ya es necesario cambiarlos o reponerlos.

El criterio del costo histórico valora los bienes a su precio de compra y el valor de mercado es el precio mayor gue puede tener un objeto una vez puesto en venta.

Almada, H. (1973) dice que la valoración de los activos en un balance general podrá efectuarse sobre la ba§e de los costos. Para entender lo que es un costo, primero se definirá lo que es un gasto; es todo desembolso que trae

como consecuencia una disminución inmediata del capital. Entonces, un costo es la suma de gastos efectuados para lograr producir algo o para lograr hacer determinada cantidad do trabajo con una máquina o equipo.

Los gastos se pueden clasificar en : gastos anuales y gasto• de operación.

Los gastos anuales son originados por la inversión de capitales y los gastos de operación se efect~an para hacer funcionar loa capitales invertidos.

Los costos se cla&ifican en : costos de producción, costea de operación y costos de reemplazo.

los costos de producción son el total de gastos efectuados para elaborar un articulo. Los costos de operación son los gastos efectuados para que la empresa funcione (salarios, papelería, combustibles, administración, etcétera), Los costos de reemplazo se definen como el efectivo o equivalente de efectivo que tendría que pagarse ahora para adquirir recursos equivalentes a aquellos que por lo general se espera obtener del actlvo.

Los gastos anuales se calculan tomando como base *un*   $periodo$  de tiempo determinado (mensual, trimestral, etc)  $\gamma$ los gastos de operación y materia prima usados en el mismo lapso de tiempo. El precio de venta debe ser mayor que el costo de producción para que el negocio resulte económicamente viable.

### E. Analisis de Rentabilidad

Uno de los objetivos más importantes de la empresa en el sistema de libre mercado, es lograr una-rentabilidad razonable del capital invertido en ella.

Para hacer un estudio de rentabilidad se utilizan documentos contables, tales como el balance general y documentos de gestión como lo es el estado de resultados o estado de pérdidas y ganancias.

Según Franquet, A. 1972, el balance general es " un estado financiero que presenta el estado de los bienes de la empresa en una fecha determinada. El estado de resultados es un informe financiero que resume los ingresos y gastos de una empresa durante el periodo contable. Muestra los resultados de la operación de la empresa durante el periodo (Saldivar.P. 1987). Además del balance y el estado de resultados existe el estado de origen y aplicación de fondos que es un instrumento para medir la corriente total de recursos financieros que entran y salem de-una-empresa durante el periodo contable y proyectar esos datos al futuro. (Gittinger, P. 1987)

A partir de los estados financieros de la empresa, se calculan las relaciones financieras que permiten formarse un juidio sobre la eficiencia de la empresa, su rendimiento sobre agregados clave y su solvencia crediticia.

 $\mathbf{B}$ 

Las relaciones financieras se clasifican en-cuatro tipos fundamentales, a saber:

- $1.$ Razones de liquidéz que miden la capacidad de la empresa de hacer frente a sus obligaciones a corto plazo.
- $2 -$ Razones de apalancamiento que miden el grado en que la empresa ha sido financiada mediante deuda.
- 3. Razones de actividad que miden la eficacia con que la compañía usa sus recursos.
- 4. Razones de rentabilidad, miden la eficacia global de la gerencia demostrada por los rendimientos generados sobre las ventas y la inversión.

tipo de análisis tiene un propósito o uso que Cada determina las diferentes relaciones, enfatizadas en.  $e1$ análisis. (Weston, F. 1978)

Cualquiera de ellos carece de significado a menos que se analicent sus causas y se lo relacione con otros datos relevantes. Ningún grupo de indices responde a un problema, solo indican las áreas para investigación. La gerencia debe hacer uso inteligente de ellos para detectar causas y efectos. (Rossel, J y Frasure, J. 1977)

La contabilidad de costos o gerencial se encarga, de la acumulación y análisis de información de costos para ser usada por los gerentes en la planeación, control y toma de decisiones en la empresa.

Cashin, y Polímeni, (1983) definen costos como: " los beneficios sacrificados para obtener bienes o servicios ". Cuando se recuperan estos beneficios el costo se convierte en un gasto el que se define como : " un costo que ha producido un beneficio y ya no es vigente".

Para que los costos puedan suministrar datos de utilidad a la gerencia los costos se clasifican así:

- $\mathbf{1}$ . Elementos de costo de un producto.
- $\overline{2}$ . Relaciones con la producción.
- 3. Relaciones con el volúmen.
- $4 -$ Departamento donde se realizaron.
- Areas funcionales. 5.
- 6. Base al periodo de ingresos al cual se van a cargar.
- $7.$ Costo de oportunidad.

Las políticas para la fijación de precios dependen de la información que dan los datos de costos, además de otros factores externos.

#### C. Proyectos de Inversión

Un proyecto está constituido por un complejo de actividades que se desarrollan para utilizar recursos escazos o limitados con el fin de obtener beneficios.

Es necesario preparar las partes esenciales de un proyecto detenidamente, de lo contrario la inversión será in .. fícáz. (SqLtirE< y van der Tal:, 1980)

Para el análisis y diseño eficáz de proyectos deben considerarse ciertos aspectos que determinen qué tan remuneradora será la inversión propuesta.

Todos estos aspectos están vinculados entre sí y los juicios sobres unos afectan los juicios, sobre otros. (Gittingar, P. 1997)

En general los aspectos que debe contemplar un proyecto de inversión son los siguientes:

- 1. Aspectos técnicos.
- 2. Aspecto,. organizacionales *y* administrativo».
- 3. Aspectos sociales.
- 4. Aspectos comerciales.<br>5. Aspectos financieros.
- Aspectos financieros.
- 6. Aspectos económicos.

l1l\~Sé, P. (1964) define un« inversión como el "cto de invertir mediante el cual tiene lugar el cambio de una satisfacción inmediata y cierta a la que se renuncia, contra una esperanza que *s*e adquiere y de la cual el bien invertído es el soporte. Suárez, A. (1980) dice que en una inversión. intervienen los siguientes elementos:

1. Un sujeto que invierta, ya sea persona física o jur{dica.

 $2.$ Un objeto en que se invierte.

- 3. El costo que supone la renuncia a una satisfacción presente.
- 4. La esperanza de una recompensa en el futuro.

Moisson, (1974) considera que las inversiones se pueden prever en función de diferentes objetivos, ya-sea-para aumentar la capacidad de almacenaje o distribución-del producto, como también para la modernización de producción, de los locales y otros.

Según Joel Dean+, pueden clasificarse en:

- Inversiones de renovación.  $1.$
- $\overline{2}$ . Inversiones de expansión.
- 3. Inversiones de modernización.
- Inversiones estratégicas. 4.

Las inversiones de renovación son el resultado de dos fenómenos: la obsolescencia y el desgaste, a esto se puede añadir la inutilidad económica que resulta al-abandonar cierto tipo de producción y hay necesídad-de-sustituir equipo viejo por otro nuevo. (Cordonnier, P. et al 1973)

Para Suárez, A. (1980) las inversiones de expansión son las que se efectúan nara hacer frente a una demanda creciente.

<sup>\*</sup> Dean, J. Politica de inversiones, Labor, Barcelona, 1973. pags 79-138. Citado por: Suárez Suárez, A. 1980. Decisiones óptimas<br>de inversión y financiación en la empresa. Madrid, España. Pirámide. 664 p.

Gorosquieta, (1974) dice que las inversiones de modernización no suponen un simple reomplazo del equipo productivo **al** final de su vida útil sino que es la ~lavación del nivel tecnológico del equipo productivo de la empresa e implica un cambio "'n el proceso técnico de producción haciendo necesarias mayores inversiones de capital para adquirir el equipo necesario.

Finalmente, las inversiones estratégicas tratan de reafirmar la empresa en  $e1$  mercado, reduciendo los riesgos resultantes del progreso técnico *y* la competencia.

El análisis de inversión representa el proceso-de determinar la rentabilidad de una inversión o bi&n *el*  comparar la rentabilidad de dos o más inversiones .. lternativas. (Key, R. 1986)

Según Ketelhon y Martín, (1980) los criterios o métodos de análisis para evaluar y seleccionar las inversiones se clasifican en dos grupos fundamentales:

- 1. Criterios o métodos aproximmdos que no toman en cuenta el valor del dinero a través del tiempo.
- 2. Criter1os o métodos que toman *en* cuenta el valor cronológico del dinero o sea que utilizan los procedimientos de actualización o descuento para los flujos de efectivo.

•

Log métodos de análigis del criterio que no toman en cuenta el valor del dinero en el tiempo son: el periodo de

recuperación o payback y la tasa de rentabilidad simple o rentabilidad contabln.

Los métodos básicos del criterio del valor cronológico del dinero son; la t~~a inteona *de* oetornc y el valor actual neto. De estos dos criterios, el segundo es el más adecuado para la evaluación de las inversiones pues proporcionan bases más objetivas para la selección y jerarquización de proyectos de inversión.

Ambos metodos se usan  $\ddot{\mathbf{C}}$ rechazar un proyecto de inversiones.

La tasa interna de rotorno (TIR) para un proyecto es la tasa de descuento que hace que el valor actual de los flujos de entrada (positivos) sea lgual al valor actual de los flujos de inversión (negativos).

 $E1$  valor actual neto (VAN) consiste en encontrar la diferencia entre el valor actuali~ado de los flujos netos de efectivo y el valor también actualizado de las inversiones y otros egresos de efectivo. Cuanto más positivo sea el VAN mayor es el valor del proyecto.

Para que un proyecto sea aceptable el TIR tiene que ser mayor que la rentabilidad mínima aceptable (que puede ser la taga de costo ponderado del capital más un porcentaje por el riesQO o el coste de oportunidad del capital) siado el VAN consecuentemente mayor o igual que cero.

Para determinar la influencia que tienen posibles variaciones de los va loros de lo• parametros que definon la

inversión sobre los {ndir::es qus miden la rentabilidad del proyecto (VAN o TIR), se efectúa el análisis đe parámetros que sensibilidad. Los deben elegirse para efectuar un análisis de sensibilidad deben ser aquellos que estén »Ujetos a un grado fuerte de incertidumbre *y* que además, sus variaciones ~engan un efecto considerable sobre los {ndic:es que evalúan la viabilidad de la inversión. (CePla y Romero, 1982)

#### D. Nutrición de las Aves

La alimentar::ión, representa entre el 65 al 70 por ciento de los costos, totales de producción de las empresas avicolas. Para que los avicultores tengan ganancias, deben criar animales que so adapten bién a las condiciones de sus empresas. de prodUctividad probada *y* conservarlos saludables. Además, deben utilizar métodos de alimentación *y* alimentos que den la mayor producción y de alta calidad. por unidad d& costo.

Sólo la producción eficiente puede mantener Ì a lucratividad de las empresas. Dosde el momen~o un que los precios de la alimentación representan más del 60 por ciento de los costos de producción, es muy importante que los avicultores suministren a las pollas en crecimiento y ponedoras, lae cantidades adecuadas de nutrientes de alta eficiencia.

15

•

• El término nutriente, significa alimentos de una sola clase o **grupo** de éstos, que sean semejantes; que ayuden a las aves a conservar la vida y les hagan posible producir carne y huevos.

Los nutrientes se dividen en cinco clases; carbohidratos, grasas, proteínas, minerales y vitaminas; cada una de estas clases desempeñan un papel importante al ser asimilada por el organismo de las aves y solo en el caso de que sean suministradas en los alimentos, no se presentarán efectos desfavorables en la producción. (Bundy *y* Diggins, 1997)

Según la quia de manejo de pollonas y ponedoras de la Dekalb, una de las etapas más difíciles en el desarrollo de las pollonas, son los primeros dias de la cria de las pollitas.

Es sumamente importante que el criador ponga especial interés durante las primeras semanas de vida de las aves, para asegurarse de que se han iniciado correctamente.

En la alimentación de la pollona, el objetivo es de suministrar todos los nutrientos requeridos en la cantidad debida y en el momento oportuno, para lograr el peso físico recomendado, así como el desarrollo esquelético y uniformidad de las aves para determinada edad.

La compañía Shaver, productora de aves genéticamonte mejoradas para la producción de carne y huevos, menciona en

su guia de manejo, para, la producción, de huevos, que la alimentación durante el periodo de prepostura y postura es para optimizar la producción en los siguientes aspectos: número de huevos, tamaño, calidad interior, calidad de la cáscara y eficiencia alimenticia. Una inadecuada nutrición durante este periodo se reflejara en :

1. Inadecuada gamancia de peso corporal.

- 2. Aumento de peso del huevo menor que el esperado.
- 3. El número de huevos será menor que lo esperado.

Church y Pond (1987), dicen que en general, las raciones que se utilizan actualmente se consideran dietas completas desde el punto de vista de que proporcionan todos los nutrimentos que se necesitan para la producción de hugyos. El consumo de proteina está relacionado con la producción diaria de proteína para la producción del huevo. Por consiguiente debido a que con la edad disminuye la postura, se formulan con-frecuencia, raciones-para-llenarestos indices variables de producción.

# E. Preparaçion y Processmiento de Alimentos de Consumo <u>Animal</u>

Es muy importante suministrar una dieta adecuada desde el punto, de vista, del contenido nutricional, y preparar la ración de tal manera que estimule su consumo sin que se

 $desperdicie$   $y$  que esto permita obtener una elevada eficiencia en la utilización del alimento.

La molienda y formación de comprimidos son los medios más comunes de preparar alimentos para aves y-cerdos. Generalmente se enquentra que al moler los granos a una textura mediana o moderamente fina, se producen mejores rendimientos que cuando los granos se muelen finamente.

Las partículas, de los, diferentes ingredientes deberán tener un tamaño similar, para evitar que los animales puedan escoger las partículas gruesas y dejen las finas.

Casi toda la maquinaria usada para moler los granos. permite cierto grado de control sobre el tamaño de las partículas.

Con frecuencia la eficiencia alimentaria mejora-en algunas ocasiones, debido a que se presentan menos pérdidas cuando éste de alimento se encuentra comprimido. 81 procedimiento de hacer comprimidos se utiliza en forma particular con las aves de corral, esos comprimidos se pasan por rodillos para que el producto, quede con textura granulosa o de terrones. La textura de este tipo es bien aceptada, sobre todo si los comprimidos son bastante duros. Debe observarse que aquellas alimentadas aves **COD** comprimidos tienden a mostrar mas canibalismo que  $1a5$ alimentadas con alimento molido.

#### F. <u>Formulación de Racione</u>s

En.  $1a$ formulación se trata de transferir  $Im$ conocimientos que se tiene sobre los nutrimentos, alimentos animales, a raciones nutricionalmente adecuadas; que se v. consumirán en cantidades suficientes, como para proporcionar el nivel de producción deseado a un costo razonable.

Esto requiere de mayores conocímientos y experiencia superior a la que se pudiera esperar de un principiante.

Se necesita diferente información para llevar a cabo un planteamiento organizado al formular una ración bajo diferentes situaciones antes de que se comiencen a manejar operaciones matemáticas.

E1. primer paso consiste en llegar a un cálculo aproximado de los requerimientos del animal para el cual se va a preparar la ración. En E.U.A las tablas de la N.R.C (National Research Council) se utilizan la mayoria de las yeces como una quia. Probablemente estas recomendaciones de la N.R.C deban ser modificadas de acuerdo a cada caso en el que estos valores no resulten satisfactorios.

El siquiente paso es enumerar los alimentos disponibles que están indicados para el animal en cuestión. En muchos casos, se tienen disponibles sólo un número limitado de estos alimentos que se producen a nivel local y precios realmente competitivos.

No es necesario elaborar una alimentos pues generalmente no existe una cantidad numerosa de los mismos producidos en una región dada.

DQberá mencionarse la contribución que cada alimento puede brindar de cada, nutriente, deseado, Esta información puede obtenerse de las tablas sobre composición promQdio de los alimentos de la N.R.C o en cualquier otra tabla de análisill..

De esta lista de alimentos disponibles se deben escoger cuidadosamente, los que saan mas adecuados para el animal para el que se está formulando la ración. de esta manera la lista se reduce considerablemente.

Para la formulación, la utilización de unidades de porcentaje, tanto para los requerimientos nutricionales del animal como para la composición promedio de los alimentos, es el medio mas sencillo, ya que los valores definitivos pueden convertirse fácilmente a cualquier otra unidad de peso.

Existen varios métodos para la formulación de raciones. algunos de ellos son: el cuadrado de Pearson, solución algebraica, doble cuadrado de Pearson y programación lineal.

El cuadrado de Pearson es un procedimiento •enci\Jo, el que permite mezclar dos alimentos que tienen concentraciones nutricionales diferentes para obtener como resultado una mercla que contiene la concentración deseada.

e estingobni ado su assonatiumia asnoibauds dmob amsidong fa El méstodo de solución abipadeta consiste en plantear

LaeojAstjo bot wedto de cajoulos ajdeptatosa.

El qopje cnsquant de Learsen sa usado chande se desea

La programación lineal es una técnica matemática que se bilibnes mashast su obshbaus Is sup oigipning omeim (s oled. putatear ag letora la proteina cruda y la energía. Se resuelve adjnemittiun eob eb esjoska eabsbijnao aet manimharab

(Church Y Pond, 1987) programación se efectúe con computadoras electrónicas. τt ероз aiscignismente complejalquo para para que casi minimal Las obsuptiones watematess оŢ UOS qs cotto lo que recibe también el pombre de formulación de raciones detarminada de especiricaciones al menor costo posible, por sines sou nop eenoibsh sp obloaiumhol si shaq siilidu ge noipintun n3 .eenoipinteen 6 astalue nontraubne ee sup asmoibnut esi sb shugis naziminim o nazimixsm shaq szilidu

τζ

#### III. 11ETODDLOGIA

#### A. Diagnóstico de la Empresa

#### 1. Estados Financieroa

Para hacer el diagnóatico finaciero de la empresa *ae*  utilizó la información contenida tanto en el Balance General y el Estado de Resultados de la empresa para el periodo comprendido del 1° de enero al 31 de diciembre de 19B8. La empresa en cuestión, no cuenta con un siztema da contabilidad adecuado, la información di•ponible corresponde únicamente a los años 1987 y 1988, pero la información del año 1987 está incompleta, por esto no fue posible preparar los estados financieros para ese año. La información para el año 1988 - fue tomanda, directamente de los documentos comprobantes o facturas existentes y en base a éstos se fue ordenando información preparar los estadoa financieros de ese año. En algunos casos, la información no era completa, por eso se recurrío a la experiencia del propietario para hacer la estimación necesaria de ciertos d<>. tos.

#### 1.1 Balance General

El balance se preparó de la siguiente manera ' En los activos circulantes, para obtener el monto que constituían

la ~uantas da caja y ban~os *y,* cuantas por ~obrar, se consultó con el propietario de la empresa sobre el estado de amba.-.

El inventario esta constituido por las aves en postura, inventario final de alimento concentrado y otros activos con una vida útil igual o menor a los tres años  $(ej: \text{completeros},$ bebederos, atc.) El número de aves en postura se obtuvo de los registros de movimiento de lotes, el número de aves que entró a postura (se lleva un control por cada galpón de ponedoras) y a este dato se le restan las aves que murieron durante el período (el porcentaje-de mortalidad calculado es de 5% anual, estimado por el propietario en base a su experiencia). El alimento concentrado en existencia se estimó por medio de un conteo fisico hecho al final del año. Este mismo procedimiento se  $\mathfrak{s}$ iguió para determinar el monto que  $\;$  con $\mathfrak{s}$ tituyen los activos con vida útil menor a los tres años.

Con respecto a los activos fijos, el valor-de-las construcciones fue determinado por el propietario de la empresa en base al costo de con•trucción por metro cuadrado que él ha calculado y éste costo se multiplicó por el total de metros cuadrados que tiene cada galpón.

E1 = terreno se valoró al precio de compra o valor histórico, al igual que los vehiculos, a estos se les restó la depreciación acumulada.

El valor de las herramienta• y ensere5 fue obtenido de los documentos comprobantes y a este monto se le restó la depreciación acumulada ( la vida útil estimada para calcular la depreciación de estos activos, se determinó de acuerdo a la fecha de compra que presenta cada comprobante).

En los pasivos, el pasivo circulante lo constituyen los préstamos corto plazo (inform~c:ión obtenida del propietario). El capital social es la inversión inicial que hi2o el propi9tario para empezar el negocio. Lan utilidade• retenida• fueron calculadas por el propietario, de aCUE'rdo a sua estimaciones do las inversiones que ha hecho en la empresa con los ingresos que obtuvo en los años anteriores.

#### 1.2 Estadp de Resultados

Para la preparación del estado de resultados, los costos de producción fueron calculados así:

Sw recopilaron todos los datos sobre los costos y gastos que se realizan para la crianza de las pollitas bebé (entiédase, pollitas como ave ponedora y pollito como ave para carne).

Los costos, están constituidos por los complejos vitamínicos antiestresantes, vacunas, antibióticos, desparasitantes, despique y alimento que consumen las aves durante, las 20 semanas que dura la crianza. Todos estos costos fueron calculados para cada una de las 20 semanas.

Dentro de los gastos se incluyen las depreciaciones de criadoras, galpones de crianza, comederos y bebederos. Los gastos por preparación de galpón están constituidos por los desinfectantes usados y la cama (viruta de madera o aserrln). También se incluyen los gastos en agua consumida por las aves, calefacción, mortalidad y segregación de lam ayes qua no alcanzaron el peso deseado y los gastos de mano de obra y administración. Todos estos costos y gastos fueron calculados para un lote de 1,000 pollitas.

Con esta información 5e obtuve el coato por ave a las  $20$  semanas de edad, dividiendo el total de costos entre el número de aves. Este costo por ave se multiplicó por el número de av<mark>es en pos</mark>tura para obtener el costo total d<del>e</del> ponedoras.

Luego se calculó el costo de mantenimiento de las aves en postura por un periodo de un año que es al tiempo promedio que permanec" \.\11 lot~ de! aves E'n producción *en* la ~mpresa.

Los datos de producción fueron tomados de los registros de producción diarios que se llevan en la empresa, estos datos se transformaron a promediom de producción mensual en Cajas (de 360 unidades cada una).

Las ventas se calcularon multiplicando el precio de venta promedio anual por la producción anual promedio y a esto se le sumaron las ventas de aves de desecho.
Los gastos de operación contemplan entre otros, los gastos de administración, mantenimiento de vehiculos, reparaciones varias y fletes, que corresponden al transporte del concentrado desde Tequciqalpa hasta la granja.

#### B. Análisis Financiero de la Empresa.

1. Estructura Porcentual de los Activos y Pasivos

Como primer paso, se procedió a calcular la estructura porcentual del balànce general, para poder visualizar el porcentaje que representa cada uno de los componentes de este documento.

2. Determinación del Punto de Equilibrio

Para saber si la cantidad de huevos producida cubre los costos de producción, se procedió a calcular el punto de equilibrio con la siguiente fórmula :

> $X = \underline{Cf}$  $Px - Cmv$

en donde :

 $Cf = \cos t$ os fijos  $Cmv = \text{cost}$  promedio variable Px = precio promedio de venta = cantidad de producto x.

3. Análisis Financiero de la empresa

Considerando todas las cifras que componen el balance g<>neral *y* el estado de resultados para el p<>riodo analizado, se procedió a realizar el análisis financiero de la empresa.

Una vez finalizado el diagnóstico de la empresa-se procedió a realizar el estudio de factibilidad para la instalación de la planta de concentrados.

## C. Proyecto de Inversión en una Planta de Concentrados

El estudio de factibilidad está estructurado de la siguiente manera :

- 1. Tamaño *y* lncalización
- 2. Ingeniería del proyecto
- 3. Inversiones
- 4. Organización
- 5. Costos e Ingresos
- 6. Análisis Económico
- 7. Análisis Financiero

En este estudio se omitió la investigación de mercado porque es un proyecto de integración vertical de la empresa, come ya se mencionó antes, tiene su mercado bien establecido y la demanda del producto (huevos) ~s mayor de lo que la empresa puede satisfacer actualmente.

rewstw et ap ugtsuedxa eumini necesidades de alimento de la granja, tomando en cuenta una pued otnamila etnaiciente alimento para ae⊺ llenar Con earce quice as quiture chat atrib an ednibo sopechado calculo tue hecho tanto para una base mensual como anual. estamación de la demenda de elimento de la granja, esta la planta de concentrados, para esto fue necesario hacer una Como primer paso se procedió a determinar el tamaño de

aibuisa svend nu ozid se stramsbiope2

eapus joe

.(nóisieoget eb esve eus sito hoffusiva las necesidades de alimento por cino da racioso (pues el donanagos as asming asinatam eb-eabsbidnad así mantmhatab o zwook.cado) A jse caugindaepenservise qa jae wzawała wła Eased de los duranos) ser como fsupren en otigan (necional ug babamun sb X :te) esming zainedam saf ab abdasvelen aam assifalmatornas est ob esquela domasitinabi es y simasesson erdo de posa (bieseupeción, calidad, etc.) la mano de obra potancción. Se determinando las características generales ab osaboud មរ ៩ប adso a nevell ea sup asbabivito. conceulisope. How as deiinteron en forma simple los pasos o ab sinsiq sou se cinaimanoicuut Isb socinosi sofosqas

wywyn' qa scrawardo cou jad iadrathymyarios unfitracyonyra qo uscrouser pare persured une pecho cou et coucebro de coarc wereited burinas bot fibo de Ladroul as uso nu pejamcso de

bsts aspet coslea aauwu jsa csufidsoge uecessitsa de

ΒZ

las aves por etapa de crecimiento, con la ayuda del paquete computacional LINDO, utilizado para resolver problemas de programación lineal.

A partír del balanceo de raciones se-determinó el costo de producir las mismas y las necesidades anuales y mensuales en tórminos monetarios de materias prímas (para este cálculo se usaron los precios, actuales de mercado de los ínsumos). Una yez obtenida toda esta información, se procedió a hacer las cotizaciones necesarias para preparar el plan de inversiones y también se obtuvo la información sobre las fuontes de financiamiento para el proyecto.

Posteriormente se determinó cuál será la estructura organizacional del proyecto, que básicamente es la misma estructura que tiene la granja. Para determinar los costos proyecto, •• utili::ó la información sobre las del nec:esidades da materias primas en términos monetarios,  $invar$ siones fijas $-$ y gastos $-$ de operación. En el caso de los ingr~sos se estim6 la producción anLti<l de la planta *de*  concentrados, a esa producción se le asignó un valor o precio de transferencia. Este, precio, de, transferencia fue determinado <mark>en b</mark>ase a los <mark>costos por ración prorratea</mark>dos más los costos jndirectos y mano de obra.

E•te prec:io de transferenc:ia se multiplic:6 por la c:antid.od de .alimento producida por afio *y* esto ~on•tituyen los ingresos. Finalmente, para hacer el análisis económico y financiero del proyecto se preparó el flujo de fondos del

proyecto con los datos de costos e ingresos más las cuotas de amortización del préstamo para financiar el proyecto. Una vez concluido el flujo de fondos, se calculó la tasa interna de retorno y el valor actual neto del proyecto con los flujos finales que arroja éste.

#### IV. RESULTADOS

# A. Diagnostico Actual de la Empresa.

#### 1. Estados Financieros

.eqlsgipugəT sb nòibsmhotni sb achación no está disponience en ninguno de los centros de comparan contra los promedios de la industria porque esta mo bngo pasausa mu sugljevedovorstino isubcco as bnaga faus al noq notat loña oloa nu so noisamholni al nos osid sa optizangeib la espainatos acña aoi sheq sisiqmop y sosupostico año 1989. Debido a que la emprema no cuenta con información fa shaq aonaibhanit aobaise aus ab nòibanagang al a òibebong Para poder realizar un graficade qu lezimoreas, se

#### Telauag asuetäg t.t

lasinaluphia eovidas aol. coursponden al inventario que es la cuenta más grandes de  $96.92\angle 120$  and  $19$  and  $10.3432$ ,  $10.43232$  and  $10.43232$ por cala, bancos, quentas por cobrar e inventario, todo esto Lp 392,903.18. Los activos circulantes están constituidos ap roter ี นท กรกบลิ totales soj sovijae

Con respecto a los activos fijos, que en total suman Lp 182.426.87, están constituidos por las cuentas de herramientas y enseres, vehiculos, construcciones y terrenos.

De todas ellas, las construcciones ocupan el mayor porcentaje de los activos fijos, con un valor de Lp 138,600.00

En el pasivo más capital, los pasivos-circulantes arrojan un monto de Lp 47.796.35 por concepto de cuentas por pagar.

Finalmente, en cuanto al patrimonio, este está compuesto por el capital social (que es la cantidad invertida por el propietario de la empresa) que totaliza la cantidad de Lp 40,000.00, más las utilidades retenidas de los períodos anteriores , que representan la parte más cuantiosa del patrimonio con una cantidad de Lp 305,106.83. El resumen del balanco general se muestra en el cuadro 1. El balance general detallado puede apreciarse en el anexo 1.

 $-885T$ "Posa del toro" para la gestión de **BIODIVE** Cuadro 1. Resumen del balancia general de la empresa

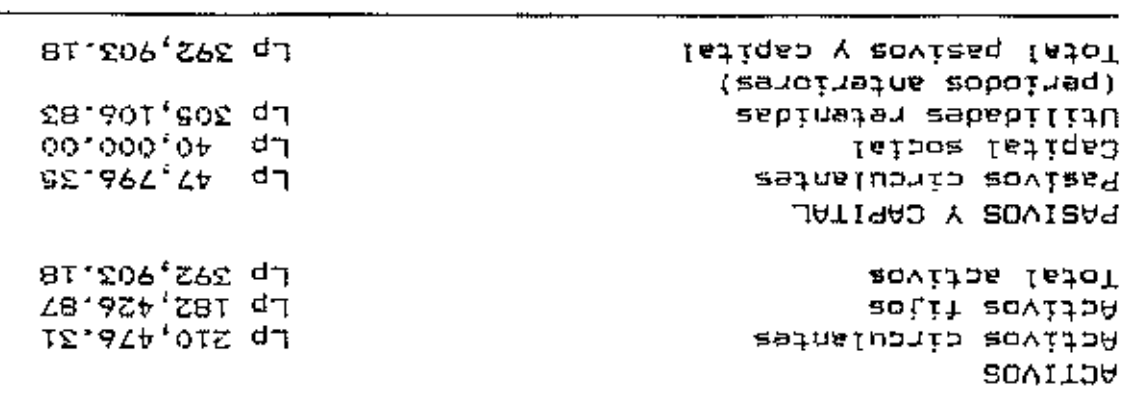

Fuente Varias-Eleboración propia.

# I.2 Estado de Resultados

qa qasacyor venta de para sunsj blowedio was lea xentas de las sves El naior de les ventas está constituido por la

ASY dE, dej forse je jez kautse foz daztoz de obeuscjou El total de los costos de bordada en sebresentes el

.2 okona la ne sballatab conder of tate astanding the financial operation in the set forms Un rosumeu del setado de tamilisados se braseufs en el rabusseursun gurseueurs 51 711-032 de jaz Astaza. Cuadro 2. Resumen del estado de resultados de la granja avicola "Posa del Toro" para la gestión de  $1986.$ 

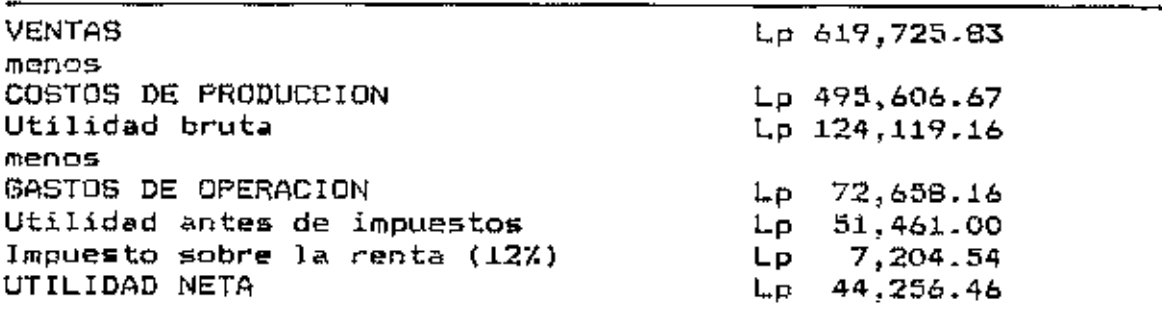

Fuente: Elaboración propia.

## B. Análisis Financiero de la Empresa

1. Estructura Porcentual de los Activos y Pasivos.

En los activos totales, se observa que los activos fijos y circulantes representan casi los mismos porcentajes del valor total de los activos. Esto es de esperarso, pues dentro de los activos circulantes está comprendido el inventario, que a su vez, está constituido casí en su totalidad (85%) por el valor de las aves en postura, activo circulante en torno al cual gira la actividad de la empresa

Los activos fijos están: formados en un 76% por las construcciones (galpones), así que, como se puede ver ambos activos están estrechamente vinculados, por"  $1<sub>o</sub>$  que constituyen partes, casi iguales, dentro de, la totalidad de los activos.

Con respecto al pasivo más capital, puede observarse que las utilidades retenidas conforman al mayor porcentaje del patrimonio. Esto es un claro indicador de que la empresa ha seguido, una estrategia de autofinanciamiento, por lo que podemos deducir que las utilidades de los años anteriores han sido bastante remuneradoras y que las condiciones no han sido favorables para obtener financiamiento externo. Un resumen de la estructura porcentual de los activos y

pasivos se presenta en el CLiadro 3.

Cuadro 3. Estructura porcentual del Balance *de*  situación de la granja avícola de ponedoras "Posa del Toro", al 31 de Dic. de 1988.

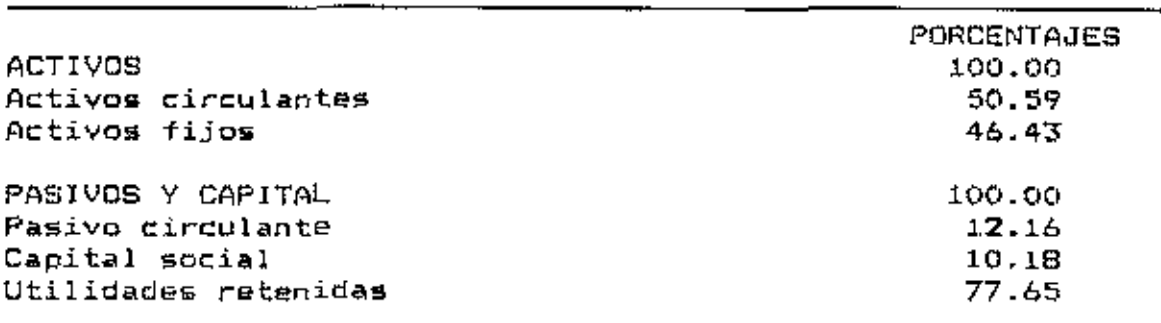

Fuente: Elaboración propia.

# 2. Determinación del punto de equilibrio

Para determinar el punto de equilibrio se dividieron los costos de producción en fijos y variables. Esta clasific~ción se mue~tra en el cuadro 4.

Cuadro 4. Clasificación de los costos de producción correspondientes a la granja avicola "Posa Toro" para la gestión de 1988.

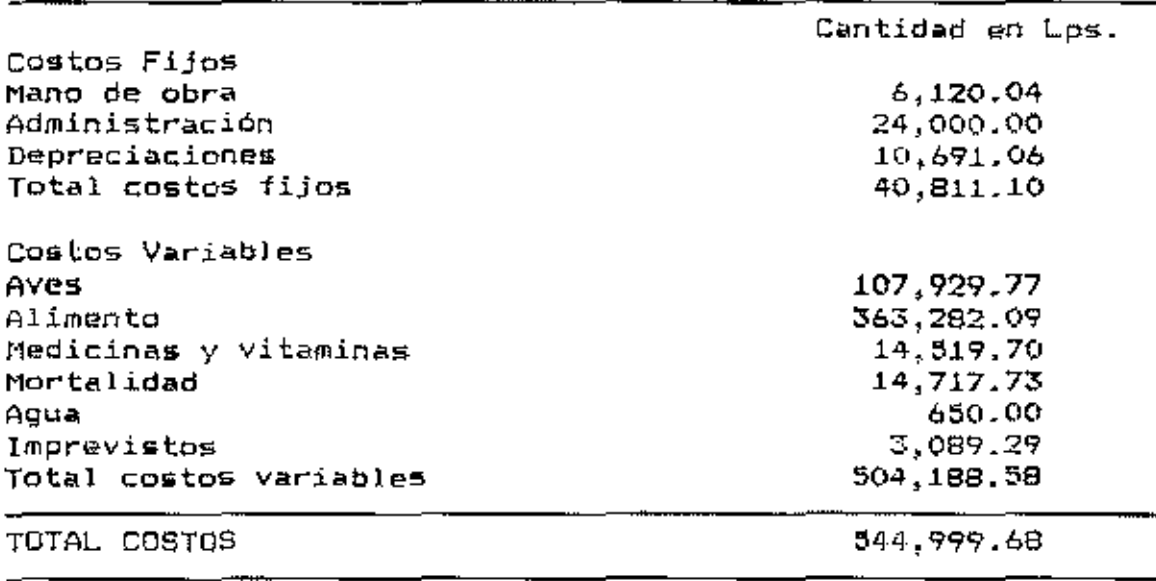

Fuente: Elaboración propia.

En l los costos variables se han incluido los imprevistos, esta cantidad fue determinada por el avicultor en base a las experiencias que ha tenido en el manejo de la empresa.

Con esta información se calculó el punto de equilíbrio en términos de cantidad de producto (en número de cajas de huevos) necesario para cubrir los costos actuales de la empresa.

La ecuación que se utilizó es la siguiente:

$$
X = \frac{C1}{PX - Cmv}
$$

 $donde:$ 

 $X =$  cantidad de producto Cf= costos fijos totales Cmv= costos variables promedio Px~ precio promedio del producto

Entonces:

$$
Cmv = \text{costo variable total (Lp)}
$$
\n
$$
= 20,3217.85
$$
\n
$$
Cmv = 50,3217.85
$$
\n
$$
= 51.23
$$
\n
$$
T7821.90
$$

Por lo tanto

$$
X = 40,811.10
$$
  
61.63 - 51.23

El punto de equilibrio en términos de cantidad de producto (número de cajas de huevos por año) es de 3,924.14 y la producción anual es de 9,821.90 cajas. Esta cantidad  $signal$ ignifica entonces que está un 39.95% arriba del punto de equilibrio. Oe manera que la empresa está cubriendo sus costos actuales sin ningún problema.

3. Indices Financieros Evaluadores de la Empresa

La evaluación financera de la granja, se hizo por medio de los indices financieros evaluador"'s o también llamados razones financieras. En el siguiente cuadro «se aprecia un resumen de estos indices evalu#dores.

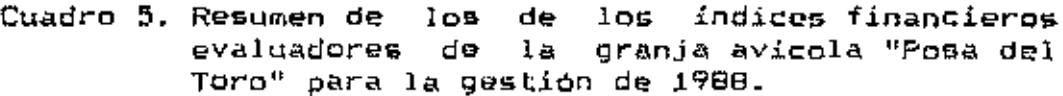

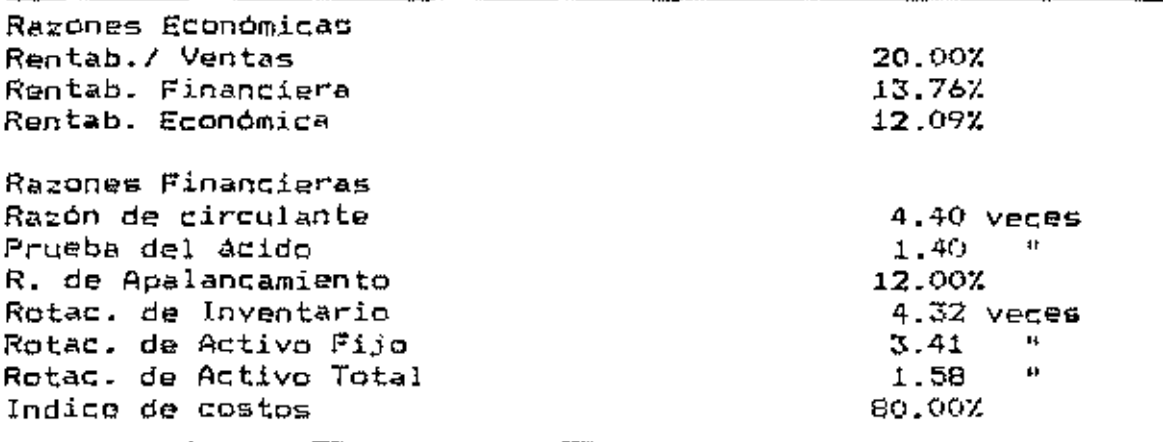

Fuente: Elaboración propia.

El cálculo de estos indices puede apreciarse en el anexo 3.

Tanto la razón de circulante como la prueba del Acido indican la capacidad que tiene la empresa para hacer frente a sus coligaciones al corto plazo con la liquidación de sus activos circulantes.

La razón de circulante señala que por cada ip 1.00 que la empresa debe, puede pagar Lp 4.40. La prueba del ácido es una razón más estricta, muestra que la empresa puede cubrir sus deudas en 1.40 vecep por cada Lp 1.00 debido, sin necesidad de liquidar au inventario.

El endeudamiento o razón de apalancamiento es bastante bajo. lo que significa que la empresa tieno una alta

 $capacidad para adquirir d'ewdas, pues por cada  $Lp 100.00$$ invertido en activo total solamente Lp 12.00 son deuda.

La razón por la cual este indice es tan bajo es porque durante los últimos años la empresa, ha estado financiandose con las utilidades retenidas, como ya se habia mencionado antes.

En relación a la rotación de inventario, que es de 4.32 veces, so pUede considerar como normal para este tipo de empresa. El activo fijo rota 3.41 veces, esto indica que las ventas están generando un luso de los activos fijos de 3.41 veces al año. La rotación del activo total se considera un poco bajM, pues está rotando únicamente 1.58 veces al año con respecto a las ventas.

La rentabilidad sobre ventas es do 20.001. que se considera baja, esto se debe a que los costos constituyen un porcentaje demasiado alto de las ventas, como lo comprueba Indice de costos. Este indica que los costos totales el representan el 80.00% de los ingresos por ventas.

La rentabilidad financiera es un tanto baja (13.76%) e indica la utilidad que se está obteniendo por la inversión de los capitales propios. La rentabilidad económica indica la utilidad que se obtiene por la inversión en activo total valor que también sa considera bajo. (12.09%).

40

## C. <u>Proyecto da Inversión en una Planta de Concentrados</u>

1. Tamaño y Localización

## 1.1 Tamaño

El tamaño de la planta se determinó de acuerdo a las proyecciones de la demanda de alimento que tendrá la granja dentro de los próximos cínco años. Esta se presenta en el anexo 5 tanto anual como mensualmente. Esta-demanda-de alimento obedœce a un crecimiento o expansión de la granja. Con e•ta expansión se pretende incrementar la población de ponedoras en b,OOO aves anualmente. Se hizo una proyección del número de aves por año, por edad, que tendrá la granja en los próximos cinco años.para poder calcular las necesidades anuales de alimento por tipo de ración.

E5ta proyección (número anual de aves por edad) se muestra en el anexo 4.

La expansión de la granja no se trata en detalle en este trabajo debido a que no forma parte integral del mismo, ~s una actividad independiente a la "'xi~tenci• *de* la planta. Unic:amente se considera necesario tomar en cuenta  $Q<sub>1</sub>$ inc:rem~nto *en el* nUmero *Ue* aves, pues la planta *debe* ser capaz de proveer el alimento necesario en el futuro. La demanda de alimento que actualmente tiene la granja es de ~7,783 qq. por año, para una población de 34,398 aves.

Considerando que se trabajara un turno de ocho horas por dia, durante 288 dias al año, la capacidad de la planta

será de 46,080 quintales anuales. El resumen de las proyecciones del consumo anual de alimento considerando este aumento *en* la pobla~ión aviar y sus respectivas tasas do;¡ incremento porcentual se presentan en el cuadro siguien~e.

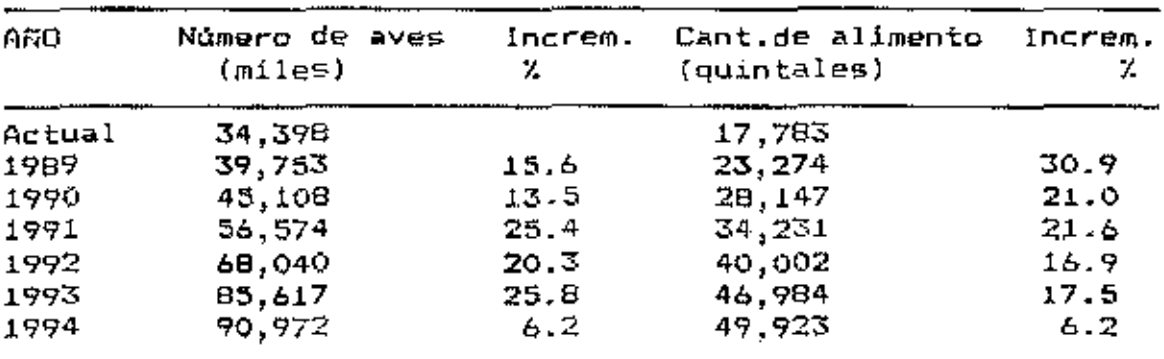

Como se puede observar, la cantidad de alimento demandada dentro de cuatro años será superior a la capacidad de la planta, no obstante la capacidad de la misma puede ser duplicada o triplicada si fuera necesario, únicamente aumentando los turnos de trabajo. De manera que no sería necesario adquirir maquinaria nueva dentro de este periodo de tiempo.

Cuadro 6. Resumen de las proyecciones del consumo anual de alimento para la granja "Posa del Toro" considerando un incremento poblacional de 6000 aves anualmente.

#### 1.2 Localización

 $- -$ 

La planta de concentrados, estaría ubicada a 63 Km. al suroeste de Tegucigalpa, en el mismo lugar donde se encuentra la granja. El abastecimiento de materias primas no sería un problema puesto que la mayoría de los proveedores de éstas se encuentran en los pueblos cercanos. Augue se dispone de otros terrenos la localización de la planta obedece a que su funcionamiento es para suplir la demanda de alimentos concentrados de la granja. Además, reúne ciertos requisitos necesarios, como por ejemplo, tiene buenas vias de acceso y servicio dc alumbrado eléctrico.

#### 2. Ingenieria del Proyecto

## 2.1 El Producto

Los productos de la planta serán alimentos concentrados debidamente balanceados para la alimentación de las aves, desde la cria hasta la postura, siendo el factor a considerarse como más importante la calidad del alimento y, en segunda instancia el costo del mismo. La productividad da las aves depende do muchos factores, pero de éstos el más critico es la adecuada nutrición de ellas, ya que las aves son altamente sensibles a dietas mal balanceadas, causando un descenso drástico en la postura  $\Xi$ .

<sup>\*</sup> Murillo, Beatriz. 1988. Comunicación personal. Nutribloga. Departamento de Zootecnia. E.A.P.

Le presontación del producto seria en forma de harin~, que irà envasado en sacos de nylon de aproximadamente 100 Lb. cada uno. Los sacos irán qosídos para evitar pérdidas por derrame durante el manejo *y* almacenamiento.

El producto se obtendrá a partir de la mezcla de granom molidos;, otra,. fuento:os de prote.inas *y* energia\_. premezclas vitaminü:as y otros aditivos. La proporción de cada ingrediente dentro de la mezcla está de acuerdo al balanceo de raciones que fue hecho con programación lineal. las raciones obtenidas pueden apreciarse en el anexo 6.

preparadaló *de* acuerdo a las tabla• *de* requerimientos nutric:ionales para aves ponedoras de la National Research Council (NRC).

## 2.2 Proceso dq Producción

La elaboración de alimentos concentrados involucra una  $\,$ ser $\,$ ie de operaci $\,$ nes mecánicas y manuales que se  $\,$  detallan a $\,$ continuación:

## 2.2.1 Recepción *de* granos

Los granos que ingresen a la planta serán comprados a granel, limpios, secos y se almaconarán en silos metálicos para su adecuada conservación. El encargado de la compra de las materias primas será responsable de inspeccionar cada Jote de granos para asegurarse de que-éstos-reunen las características de calidad adecuadas.

## 2.2.2 Molienda

Los granos serán conducidos en carretillas desde los silos hasta una balanza donde se pesará la cantidad que sea necesaria para la elaboración de cada ración, seguidamente pasará al molino de martillos donde será triturado ha&ta una textura harinosa.

## 2.2.3 Mezcla

Los granos triturados (harinas) se transportarán con carretillas a una tolva de recepción que estará abajo del nivel del suelo.

Una vez que ya hayan sido pesados los demas ingredientes secos, se colocarán en la tolva de recepción junto con las harinas de granos de donde serán llevados al interior de la mezcladora por medio de un tornillo sin fin que gira a gran velocidad y asi revuelve los ingredientes.

#### $2.2.4$  Enmelazado

La melaza se vertirá dentro de un embudo, adaptado a la parte superior de la mezcladora mientras ésta se encuentro realizando el me~clado. Debido a que la cantidad de mel~za que lleva cada ración es bastante pequeña, no se considera necœsaria la inversión en una enmelazadora mecánica.

 $E1$  aceite de palma será agregado a la mezcla en igual forma\_

## 2.2.5 Envase

 $E1$  pienso será puesto en sacos de aproximadamente 100 libras cada uno, una vwz que salga de la mezcladora a través de la compuerta que ósta posee-para-este-propósito. Los sacos serán cosidos con una cosedora manual para evitar pérdidas del producto por derrame durante su manejo.

#### 2.2.6 Almacenamiento del Producto

Ya concluidas todas las operaciones antes descritas, se procedera al almacenaje del alimento en la bodega de almacenamiento para productos termlnados y materias primas.

## 2.2.7 Di&tribución

E1. alimento se llavará desde la bodega de almacenamiento hacio la bodega de alimentos en uso que posee la granja y de alli se distribuirá a los diferentes galpones.

## 2.3 Origen y Cuantificación de Materias Primas

Los granos (maiz) serán comprados ya limpios y secos, estos pueden ser adquiridos en la zona central del país.

El porcentaje de humedad máximo permisible de los granos que se comprarán será de aproximadamente 12%, que es

el porcentaje, adecuado para, el buen, almacenamiento de los mismos<sup>a</sup>. La planta se abastecerá de éstos dos veces al año. La primera entre los meses de Noviembre y Diciembre pues en esta época es cuando los precíos del maíz son más bajos y la segunda compra se hará entre Mayo y Junio aunque el precio sea mayor. debido a que la planta tiene limitantes de espacio para almacenamiento.

Las fuentes de vitaminas, minerales y otros aditivos se compraran semestralmente pues las cantidades necesarias en las raciones son pequeñas.

Los demás ingredientes se adquirirán cada dos meses. El listado de materias primas, su función y su procedencia aparecen en el cuadro 7.

<sup>&</sup>lt;sup>3</sup> Granados, A. 1986. Comunicación personal. Laboratorio de semillas. Depto de Agronomia. E.A.P.

# Cuadro 7. Listado de materias primas, su función y su procedencia.

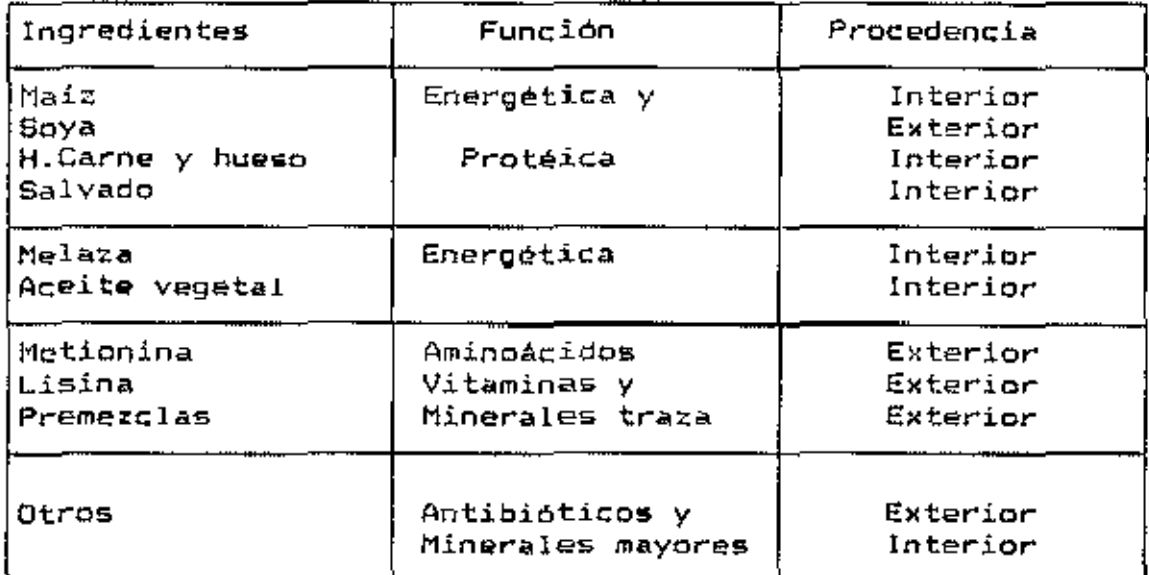

Fuente: Varias. Elaboración propia.

Las proyecciones de las necesidades mensuales de materias primas por tipo de ración, en quintales, aparecen en el anexo 7 y en términos monetarios en el anexo 8.

#### 2.4 Mann de Obra

**.** 

De acuerdo con estimaciones hechas en plantas de tamaño similar al de la planta propuesta, se ha estimado que la mano de obra necesaria para la operación de la planta es de dos trabajadores, los que podrán producir 960 quintales por semana, equivalentes a 46,080 quintales por año, trabajando un turno de ocho horas, seis dias a la semana.

En el cuarto año de funcionamiento será-necesario aumentar la producción a 1,260 quintales por semana. equivalentes a 60,480 quintales anuales.

Para esto sería necesario aumentar dos días - de trabajo, que se repartirian durante los dias laborables.

Seria necesario contratar dos trabajadores temporales. lo que representaría un aumento en los gastos de operación de Lo 1,344.00 anuales ( que trabajarian sólo dos dias por semana). Con esta producción se podría cubrir la demanda de alimento para los años restantes, hasta donde se ha evaluado este provecto.

€1 | salario mensual de los trabajadores permanentes será de Lp 194.00 y Lp 56.00 para los trabajadores temporales (esto seria Lp 14.00 por semana porque trabajarian solo dos dias semales).

## 2.5 Selección y justificación de la maquinaria y equipo

La maguinaria y equipo necesarios para la planta de concentrados se seleccionaron de acuerdo a las proyecciones necesidades alimentarias anuales en la granja. de considerando un aumento anual constante en la población aviar.

La descripción de la maguinaria y equipo. la cantidad de la misma y su costo se muestra en el cuadro 8.

48

. استفاد ا

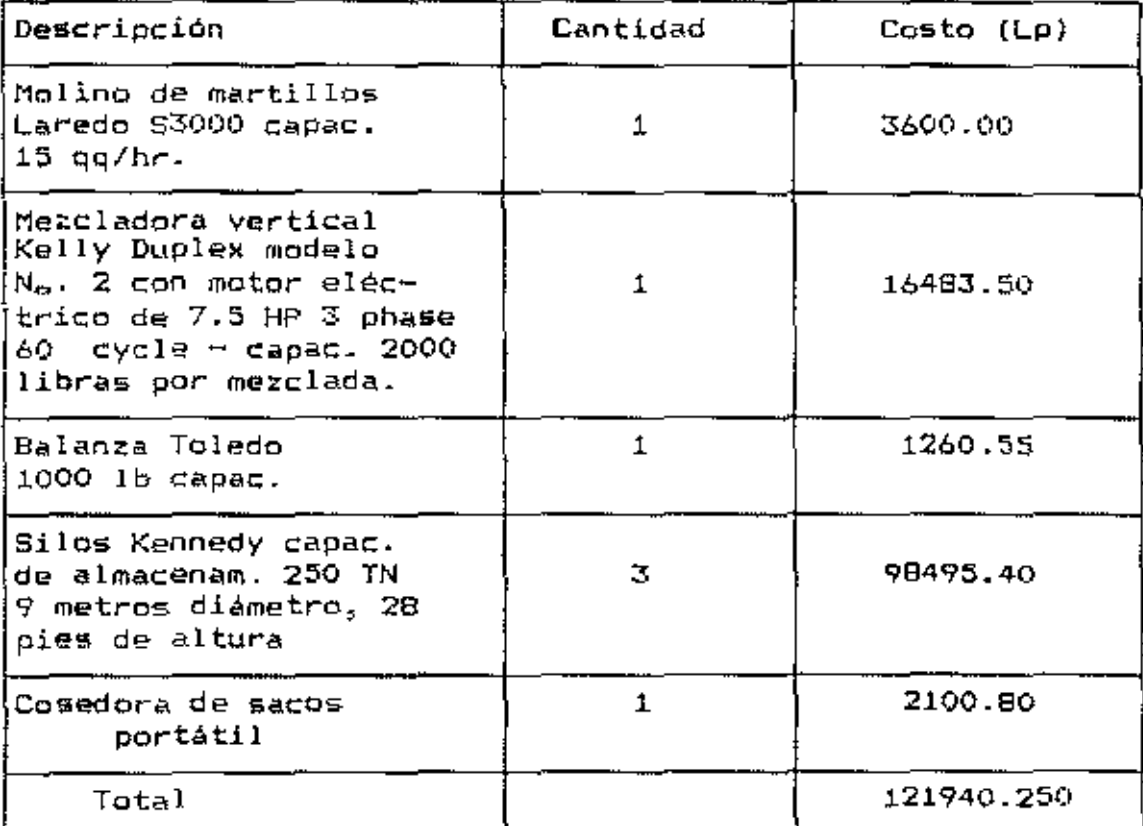

# Cuadro 8. Maquinamia y equipo necesarios para la planta de concentrados.

Fuente: Varias. Elaboración propia.

# 2.6 Bendimientos Técnicos Esperados.

Las estimaciones de la producción mensual y anual (en quintales) se muestran en el anexo 9. Los costos por tipo de ración se aprecian en el anexo 10.

# 2.7 Construcciones

Será necesario construir un edificio de 287.5 metros cuadrados, de los cuales 212.5 mª serán para almacemar

aproximadamente 4,022 quintales de materias primas anuales y 75 m<sup>2</sup> serán para la distribución de la maquinaria.

El costo por metro cuadrado de construcción en madera, techo de láminas de asbesto y piso de tierra, es de Lp 70.00, arrojando un costo total de constucciones de Lp 20,125-00- La instalación del alumbrado electrice dentro del edificio representa un costo total de Lp 1,610.00, esto incluye los materiales y mano de obra necesarios.

# 2.8 <u>Programa de Construcción, Instalación y Puesta en Marcha</u>

 $Se$  estima que las construcciones e instalaciones podrian realizarse durante los meses dc Junin a Agnsto de 1989, la maquinaria podria comprarse e instalarse entre los meses de Septiembre a Diciembre y la compra de las materias primas se haria durante este mismo periodo. La planta de conc~ntrados pndria comen2ar a operar en Enero de 1990.

# 3. Organización

La organización para la planta de concentrados será básicamente la si9uiente:

- Go,-ente
- Contador
- $\sim$  Dog operaradores de la planta

Los operadores se encargarán de acarrear, pesar los ingredientes, depositarlos en la tolva, envasar y almacenar el producto terminado.

El gerente estará a cargo de la compra de las materias primas y el control de calidad de las mismas .

#### 4. Inversiones

Las inversiones fiJas necesarias para la instalación de la planta de concentrados se muestran en el cuadro 9.

Cuadro 9. Inversiones  $fijas$  necesarias para la instalación de la planta de concentrados.

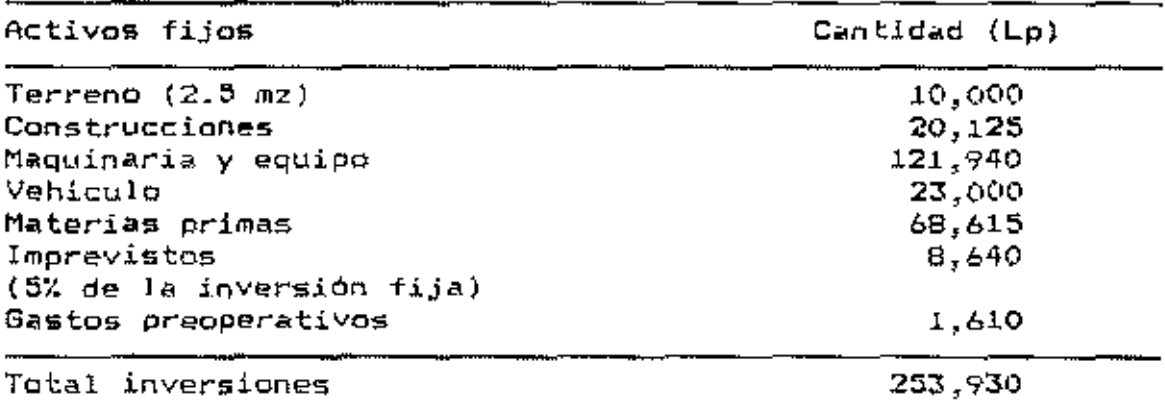

Fuente: Varias. Elaboración propia.

incluyó el 50Z de las materias primas Agui ge i necesarias para el primer año de operaciones, debido e que su monto total es muy alto, y el banco permite el financiamiento de capital de trabajo con créditos a largo plazo, siempre que dentro del préstamo se destine una parte para financiar inversiones fijas.

# 5. Financiamiento

La inversión total asciende a Lp. 514,865.00 (ver *anexo*  11), de los cuales el 48% aproximadamente, son aportes propios y el 52% estaria financiado con un préstamo del Banco Central de Honduras. Del préstamo, el 487. corresponde a inversiones en activos fjjos y ~¡ 52% restante es para capital de trabajo, que como ya se mencionó anteriormente, el 50% es parte del préstamo a largo plazo y 50% es préstamo a corto plazo.

La tasa de interés para el préstamo a largo plazo e<del>s</del> de 16% y para préstamo a corto plazo es de 18%. El plan de amortización del préstamo, tanto a largo plazo como a corto plazo se muestra en el cuadro 10.

Cuadro 10. Plan *de* amortización del préstamo a largo plazo.

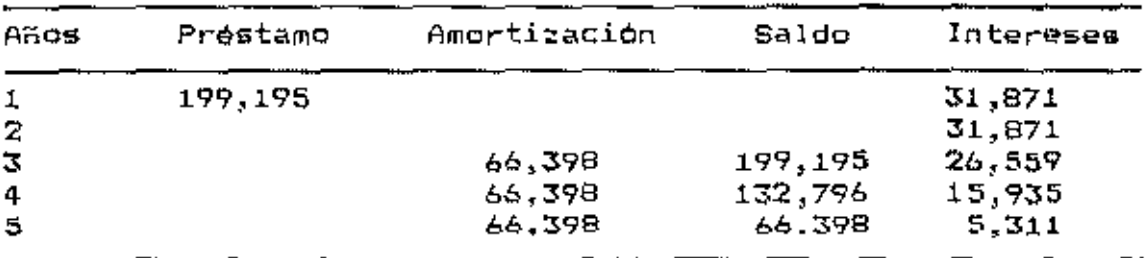

Fuente: El autor.

#### 6. Costos e Ingresos

Los costo5 del proyecto para el primer año (l990) ascienden a Lp 697,593 - se irán incrementando cada año de

acuerdo al crecimiento en la demanda de alimento-de la granja, básicamente están constituídos por la materia $\,$ prima, salarios y gastos varios (energía eléctrica, etc).

l\*os ino;¡r.,sos son de LP 809,676 y resultan da la multiplicación del precio promedio de venta del alimento por la cantidad de alimento producida en el año. El precio del alimento es igual al precio actual de mercado, que en promedio es de  $L_p$  27.00. El proyecto generará otros beneficios tales *como* el aumento de la producción de huevos debido a la mejor calidad de concentrado. Sin embargo, debe considerarse que estos beneficios son muy dif $i$ ciles de medir por su carácter de intangibles. Los ingresos y egresos pueden apreciarse en el estado de pérdidas y aanancias del proyecto que aparece en el anexo 12. Los cálculos de las depreciaciones del proyecto se muestr~n en el anexo 13.

# 7. Análisis Financiero

# 7.1 Tasa interna de retorno

El valor del TIR fue de 23.001. • Como este valor *es*  mayor que la tasa de rentabilidad minima aceptable, que es de 19% para este proyecto, el mismo es rentable. En este caso, el proyecto debería aceptarse.

53.

#### 7.2 Yalor Astual Nato

Para obtener este valor, se descontaron los flujos de fondos que arroja el proyecto, a una tasa del 19%, que es el punto de corte o rentabilidad minima aceptable. El valor del VAN para los cinco años de vida del proyecto resultó ser de 54,093 y representa el valor del proyecto en términos monetarios actuales.

Tanto el TIR como el VAN fueron calculados en base al flujo de fondos del proyecto que se muestra en el anexo 14. Los flujos de caja proyectados aparece en el anexo 15.

## 7.3 Análisis de Sensibilidad

Se analizaron dos escenarios :

a. Para el primero se considerò un aumento en los costos de 10.00%.

c. El segundo escenario se hizo considerando una reducción en los costas de 5.00% .

En el primer caso el TIR del proyecto bajó de 23.00% que es el TIR original a 5.00%. El VAN dieminuyó de 54,093  $a - 158, 519.$ 

En el segundo caso el TIR subió a 29.00%, que es mas alto que el TIR original y el VAN fue de 122,621. El análisis de sensibilidad indica que el proyecto es altamente suceptible a los cambios que puedan haber tanto en aumento de los costos como a la reducción de los mismos.

Esto hace que sea un proyecto bastante riesgoso.

## 7.4 Indices de Rentabilidad Financiera y de Recursos Propios

Estos indices se calcularon para los cinco años de evaluación del proyecto.

El indice, de rentabilidad, financiera indica el rendimiento logrado sobre la totalidad de los recursos que posee la empresa, independientemente de quienes los-aportaron. El indice de rentabilidad de los recursos propios mide el rendimiento obtenido sobre el capital invertido-por-los propietarios de la empresa.

Ambos indices, para la planta de concentrados se muestran en el siguiente cuadro.

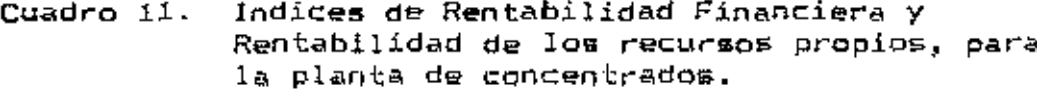

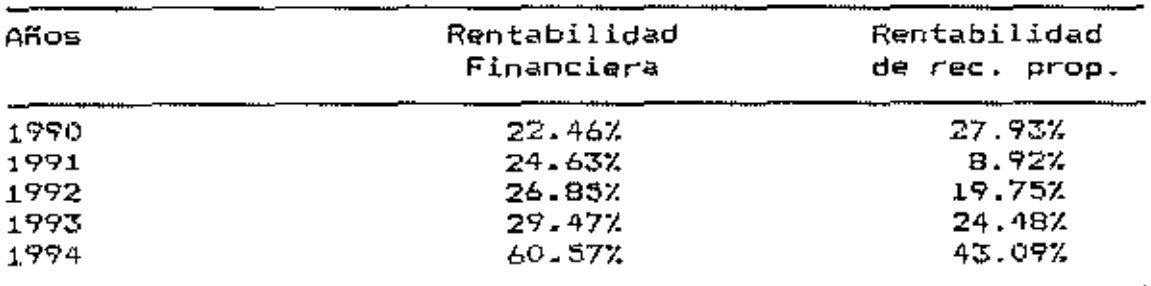

Fuente: El autor.

El cálculo de estos indices aparece en el anexo 16. Como se puede observar ambos indices son favorables para la planta durante toda la vida del proyecto, pero los valores de l estos (Adices deben ser considerados conservadoramente porque no son valores descontados al presente.

## 7.5 Punto de Equilibrio

Para saber cual es la cantidad que debe producir la planta de concentrados, con la que no ganaría ni perdería. se calcularon los puntos de equilíbrio para cada uno de los años de evaluación del proyecto. La clasificación de los costos del proyecto para hacer estos cálculos aparece, en el cuadro 12.

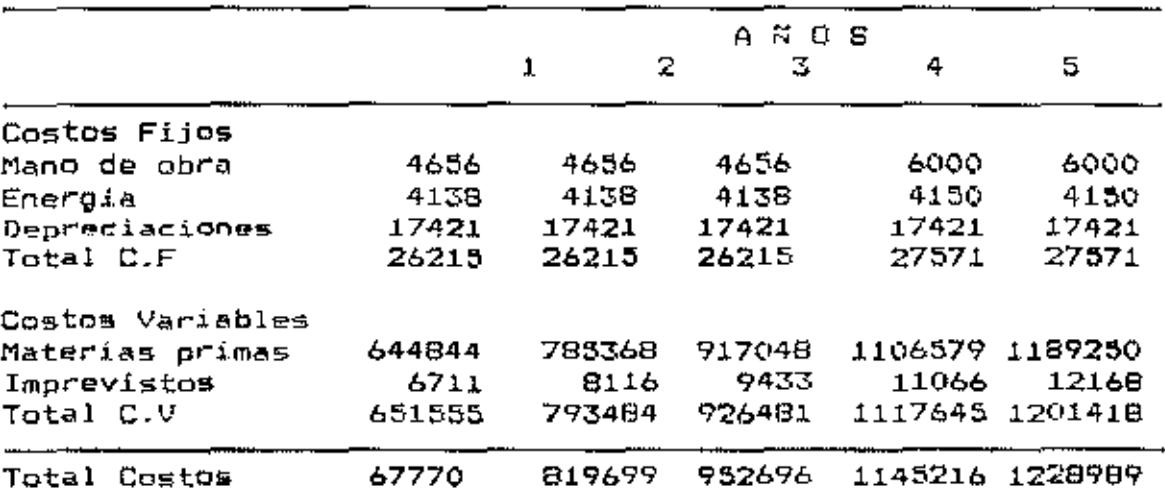

Cuadro 12. Clasificación de los costos del proyecto.

Fuente: Elaboración propia.

**BIBLIOTECA WILSON POPENDE** ESCUELA AGRICOLA PANAMERICANA APARTADO 93 TEGUCIGALPA HONDURAT

En el quadro 13 se pueden apreciar los puntos de equilibrio para cada año del provecto.

Cuadro 13. Puntos de equilibrio para cada año del proyecto.

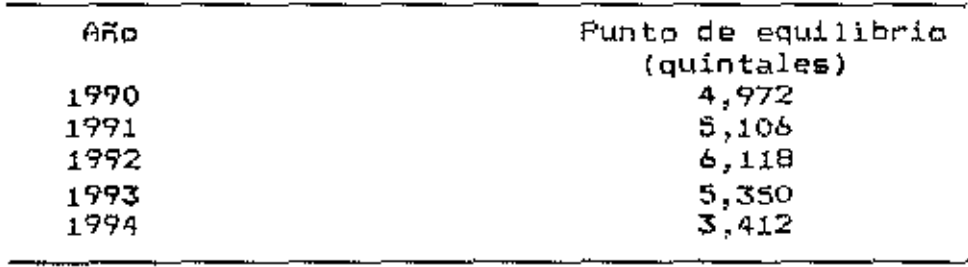

Como se puede observar el punto de equilibrio más alto se obtiene al tercer año, del funcionamiento, del la planta. pero baja a medida que avanza la vida del proyecto, esto es porque la producción aumenta año con año, entonces los se diluyen cada vez entre una cantidad costos variables mayor de producto, resultando un costo medio variable menor. Consecuentemente el punto de equilibrio dimminuirá para cada año. Para calcularlos se utilizó la información contenida en el estado, de resultados, proyectado (anexo, 12) y se usó la fórmula. ya descrita en capitulos anteriores. Con  $1a$ oroducción estimada de la planta de concentrados, estos equilibrio se lograrian sin  $\texttt{dificultad}.$ ΕI puntos de cálculo de los puntos de equilíbrio se presenta en el anexo 17.

# V. CONCLUSIONES Y RECOMENDACIONES

#### A. Conclusiones

 $1.$ La empresa avicola "Posa del Toro" no cuenta con un sistema contable que le permita-evaluar-adecuadamente-su situación económica y financiera.

 $\overline{2}$ . ΕI proyecto es factible tanto económica como técnicamente.

El proyecto es altamente sensible tanto al aumento en 3. costos como a la reducción de los mismos, lo que podría hacer que se vea como un proyecto muy riesgoso.

 $4.1$ La granja se beneficiaria sustancialmente si **Se** implanta el proyecto porque solucionaría sus problemas de abastecimiento irregular de alimento y baja en la producción por la mala calidad del mismo.

## B. Recomendaciones

Se recomienda:

والنقام

Que se implemente un sistema de contabilidad apropiado  $1$ . en la granja para que la gerencia de la misma cuenta con una herramienta para la evaluación económica y financiera de la misma.

Que se implemente el proyecto tomando en cuenta la alta  $2.$ sensibilidad del mismo a las variaciones en costos.

3. Investigar sobre otras alternativas de materias primas qu~ sean producidas en el país, para sustituir total o parcialmente algunos de los ingredientes, con el fin de reducir costos *y* dependencia de materia prima importada-

# VI. RESIMEN

Para las empresas pecuarias, en general, se puede decir la mayor parte de sus costos de explotación que. łа constituyen los costos por alimentación. La industria avicola en particular es un ejemplo de esto. En una empresa avícola los costos por alimentación representan hasta un 65% del total de costos de producción. El éxito o fracaso de una empresa de este tipo está en poder lograr reducír estos costos y producir eficientemente. El factor más determinante con respecto a la producción es, la calidad nutricional del alimento, por esto el problema no solo estriba en reducir los costos de alimentación sino también en utilizar alimento de alta calidad para obtener los mejores rendimientos posibles. Este estudio está basado en lo expuesto anteriormente y: sus objetivos fueron los siguientes:

#### Objetivo general

a. Efectuar un estudio económico y financiero de la granja avicola "Posa del Toro" y analizar la factibilidad técnica y económica de instalar una planta de concentrados.

# Objetivos especificos

a. Analizar la Viabilidad económica y financiera  $de$   $l$   $a$ inversión en una planta de concentrados y-justificar-su ejecucución.

b. Hacer un diagnóstico actual de la empresa mediante la determinación de sus costos de producción, preparar sus estados financieros y estímar la rentabilidad actual de la empresa en base a indices económicos evaluadores.

c. Estimar el punto de equilíbrio necesario para que la empresa cubra sus costos actuales.

Para tratar de cumplir estos objetivos se hizo-un diagnóstico de la empresa "Posa del Toro". Para esto se recopiló la información necesaria para elaborar sus estados financieros. Esta información fue tomada de los documentos comprobantes (facturas) que archiva el propietario de la misma. La empresa no cuenta con un sistema de contabilidad adecuado por lo que no se pudo hacer un análisis comparativo empresa con respecto a las gestiones de años del l a anteriores, tampoco se pudo hacer la comparación contra los promedios de la industria, porque esta, información no está disponible en los centros de documentación de Tegucigalpa y no se conoce que esté disponible en alguna otra parte del oaís.

La información obtenida se clasificó y ordenó para la estimación de los costos de producción de la empresa y preparar sus estados financieros, seguidamente se hizo el análisis económico y financiero. La metodología utilizada para hacer este análisis es el método de evaluación de empresas que normalmente usa la gerencia de las mismas para
(análisis de indices financieros evaluadores, este fin estructura porcentual del balance, etc.).

Para hacer el estudio de factibilidad se siguió el formato que utiliza el Banco Central de Honduras para este tipo de estudios, que básicamente es el mismo usado por el Banco Mundial. Como resultado del estudio de factibilidad y del diagnóstico de la empresa se concluyó lo siguiente: a. La emoresa avicola "Posa del Toro" debe establecer un sistema contable adecuado.

ь. E I proyecto es factible tanto económica como técnicamente.

c. El proyetto es altamente sensible a los aumentos y a las disminuciones en costos.

granja se beneficiaria sustancialmente d. La si 52 implementa el proyecto porque solucionaría sus problemas de abastecimiento irrequiar dœ alimento y baja  $en$ la producción por la mala calídad del mismo.

Además, se recomendo:

a. Implementar un sistema, de contabilidad adecuado en la oranja.

b. Implementar el proyecto tomando en consideración su alta sensibilidad a las variaciones en los costos.

c. Investigar la posibilidad de sustituir algunos de los inorodientes usados en las raciones por otras fuentes alternativas, para reducir costos y la dependencia de materias primas importadas.

## VII. BIBLIOGRAFIA

- 1. Almada, H. 1973. Valoración agricola. Guadalajara, México. El Labrador. 232p.
- 2. Dundy, C. y Diggins, R. 1987. La producción avicola.<br>Irad. por Angel Zamor de la Fuente. 10e por Angel Zamor de la Fuente. 10reimprasión. México D.F., México. Cecsa. 479p.
- 3. Church, D. *y Po*nd, W. 1987. Fundamentos de nutrición y <!llmentación de animales. Trad. por Luis Jorge Pérez Calderón. México D.F., México. Limusa. 438p.
- 4. Cordonnier, P. et al. 1973. Economia de la empresa agraria. Trad. dal francés por J.L Cawtilla Simarro. Madrid, España. Mundi-Prensa. 506p.
- 5. Cashin, J. y Pollmeni, R. 1986. Fundamentos y técnicas de contabilidad de costos. México D.F, México. McGraw-Hill. 893p.
- 6. Clayton, E.S. 1981. Economía de la industria avicola; economia de la producción de huevos. Zaragoza, España. Acribia. 192p.
- 7. Ceña, F. y Romero, C. 1982. Evaluación económica y financiera de inversiones agrarias. Mundi-Prensa Libros. Madrid, España. Mensajero. S02p.
- 8. Dekalb. Guia de manejo para la producción de huevos. 2- edtción. s.n.t,s.f.
- 9. Franquet, A. 1972. Estudios de rentabilidad. Trad. por Pilar-Gómez de Enterría de Laforque. Bilbao, España. Deusto. 224p.
- 10. FAO. 1965. La alimentación de las aves en países tropicales y subtropicales. Roma, Italia. Cuadernos dc "fomento agropecuario. No. 82. 104p.
- 11. Gittinger, J.P. 1987. Análisis económico de proyectos agricolas. Tred. del inglés por Carmelo Saavedra Arce. 2~- edición. Madrid, España. Tecnos. 532p.
- 12. Gittinger, J.P. 1975. Análisis económico de proyectos agricolas. Madrid, España. Tecnos. 241p.
- 13. Gorosquieta, J. 1974. Economía de la explotación agropecyaria. Bilbao, España. Mensajero. 502p.
- 14. Ketelhon. W. y Martin, J. N. 1982. Decisiones de inversión en la empresa, texto y casos latinoamericanos. 1<sup>-4</sup> edición. México D.F, México.  $L$ imusa.  $p35-53$ .
- 15. Key, R. 1986. Administración agrícola y *ganadera*. México D.F, México. Continental. 420p.
- 16. Lesourne, J. 1970. Los estudios económicos de la empresa. Trad. del francés por Bernardo Muñóz. Barcelona, España. Sagitario. 195p.
- 17. Miragem, S. y col. 1985. Guia para la elaboración de proyectos de desarrollo agropecuario. San José, Costa Rica. IICA. 382p.
- Moisson, M. 1974. Prácticas de control presupuestario.  $18.$ Bilbao, España. Deusto. 164p.
- .<br>Massé, P. 1964. La elección de las inversiones. 19. Barcelona. España. Sagitario. 498p.
- 20. National Research Council. 1977. Nutrient requirements of domestic animals. Nutrient requirement of<br>poultry. seventh revised edition. No. 1. poultry. seventh revised edition. No. 1. Washington, D.C., U.S.A. National Academy of Science. 62p.
- 21. Plot, A.F. 1978. Alimentación avicola; alimentat:ión. Buenos Aires, Argentina. Albatros. llOp.
- 22. Rossel, J. y Frasure, J. 1977. Contabilidad gerencial. Suenoo; Air..,s, Aro;¡,nt:in,.. El At .. neo. :SOOp.
- 23. Shaver. Guia de manejo para la producción de huevos. s.n.t, s.f, s,p.
- 24. Suárez, A.1980. Deci&iones óptimas de inversión *<sup>y</sup>* financiación en la empresa. 3r- edición. Madrid, España. Pirámide. 664p.
- 25. **Squirre,** L. *y* Van der Tak, H. 1980. Análisis económico de proyectos. Madrid, España. Tecnos. 169p.
- 26. Saldivar, A. 1985. Planeación financiera de la empresa. 3ra reimpresión. México D.F., México. Trillas. 199p.

 $-$ 

VIII. ANEXOS

 $\frac{1}{2} \left( \frac{1}{2} \left( \frac{1}{2} \right) \right) \left( \frac{1}{2} \right) \left( \frac{1}{2} \right)$ 

 $\overline{\phantom{a}}$  $\ddot{\phantom{0}}$ 

 $\bar{z}$ 

þ.

 $\mathcal{A}$ 

 $\sim$   $\sim$ 

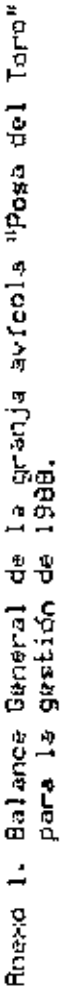

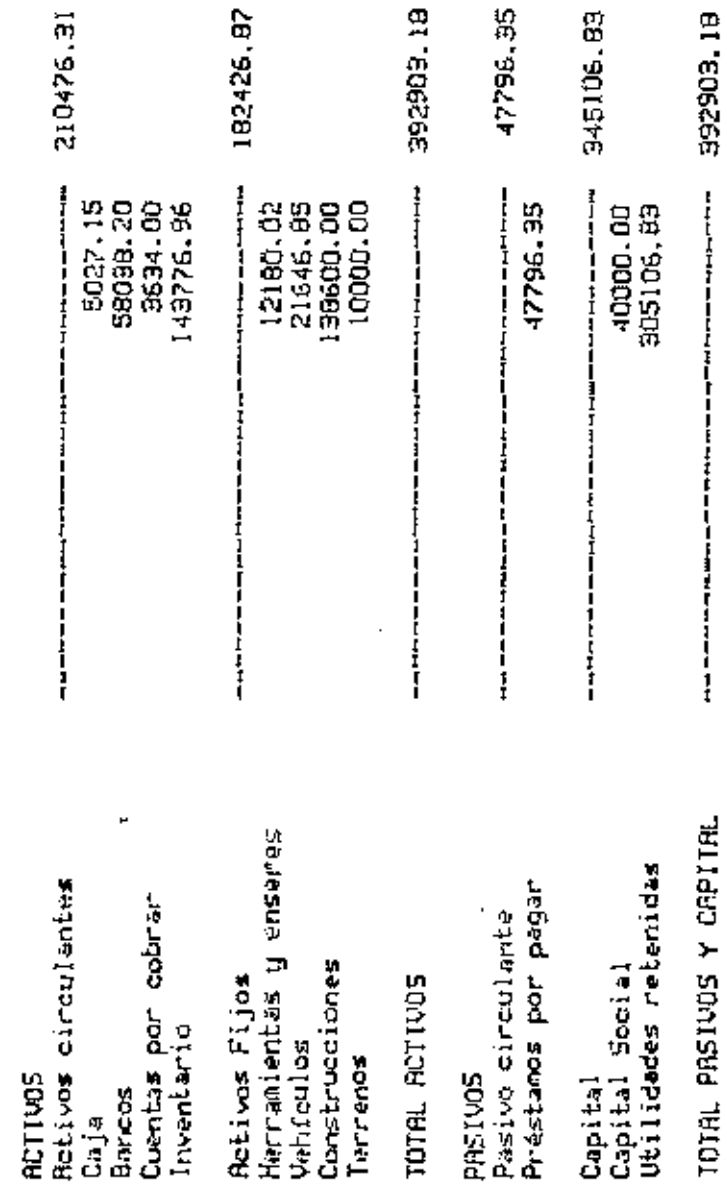

l,

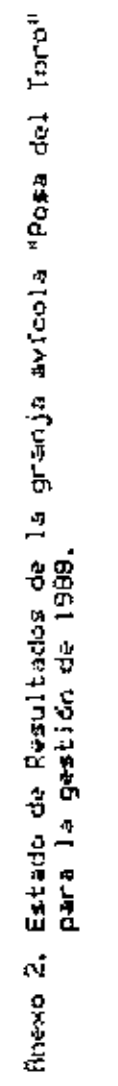

 $\ddot{\phantom{a}}$ 

 $\blacksquare$ 

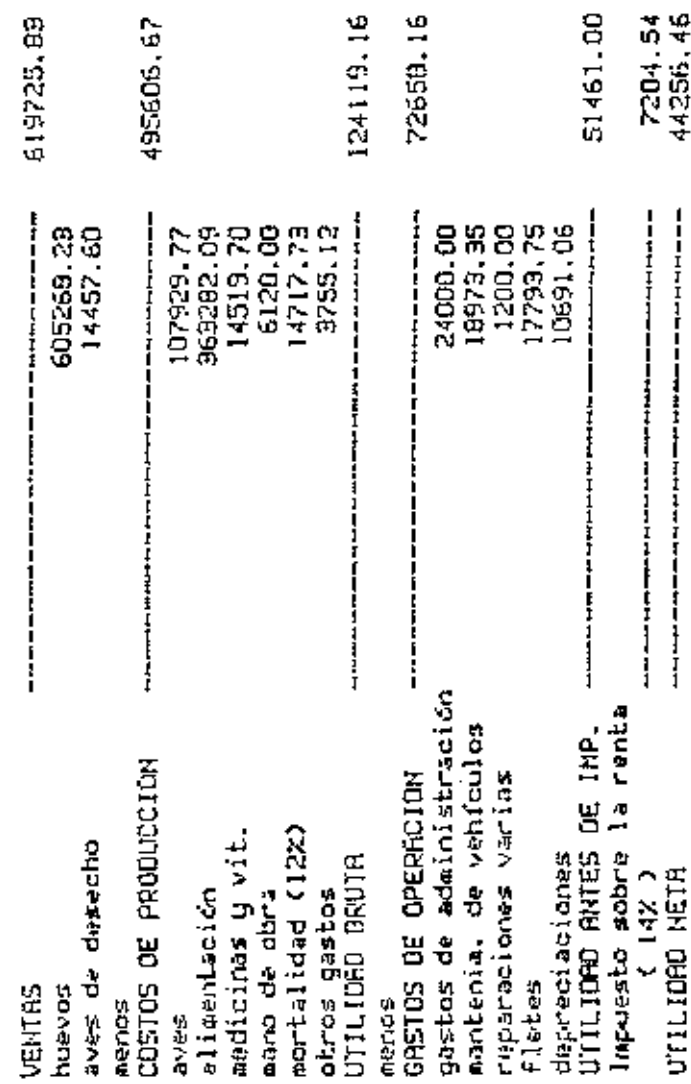

Anexo 3. Indices econolaicos evaluadores de la granja avificola "Posa del loro" para fa gestio'n de 1983.

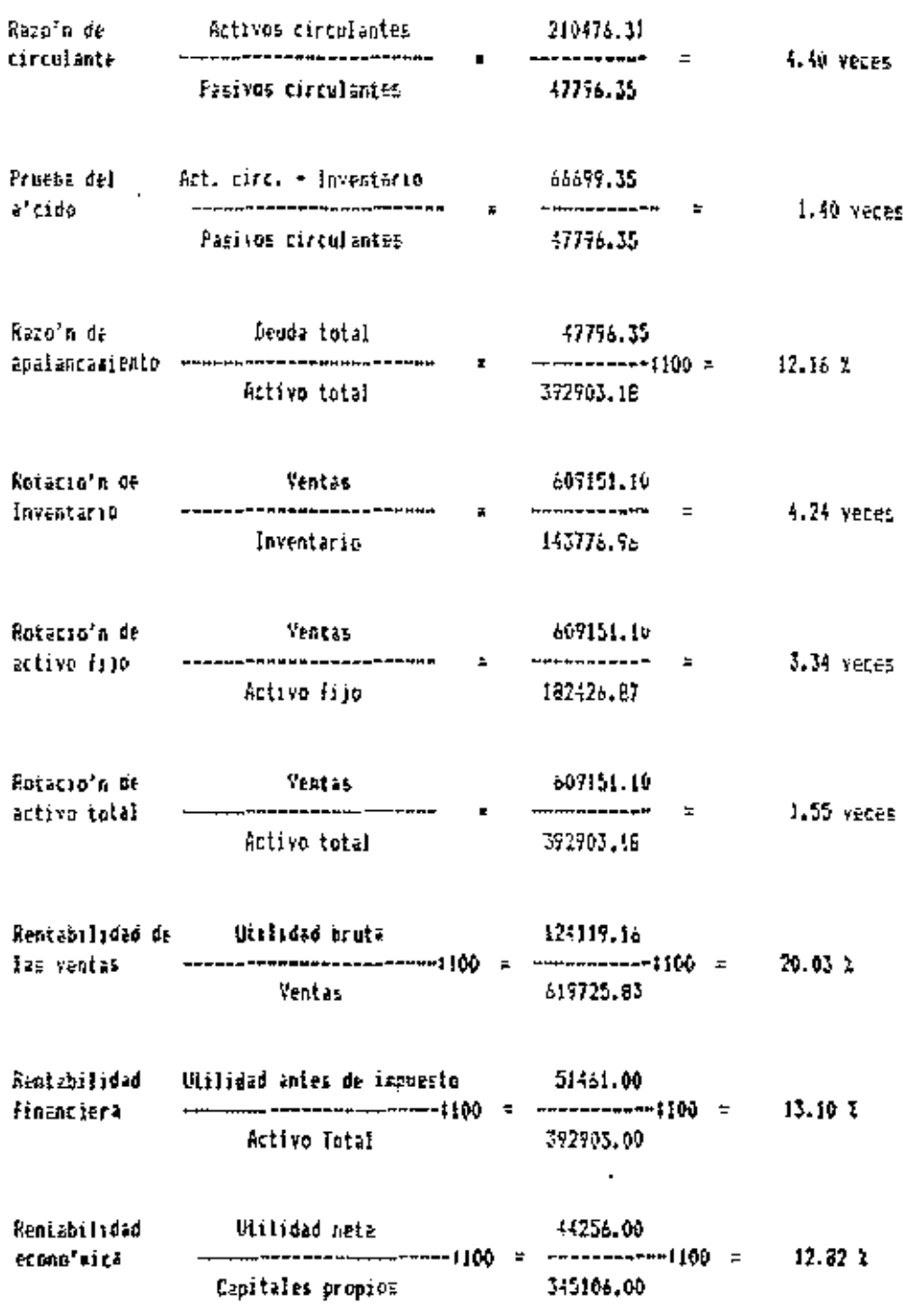

Continuacion...

 $\hat{\mathcal{A}}$ 

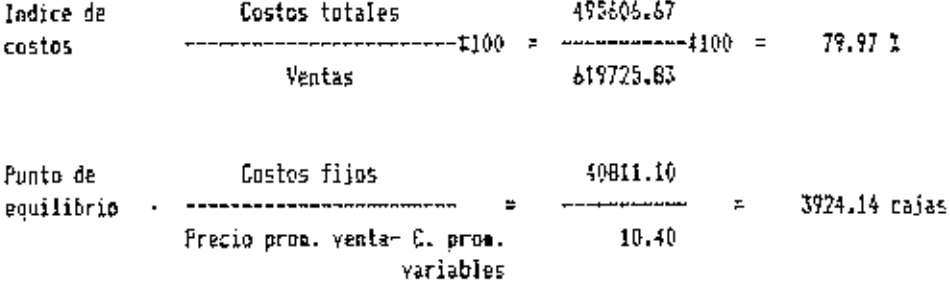

l.

ä,

 $\cdot$ 

 $\ddot{\phantom{a}}$ 

Amero 4, Estimación de la cantidad anual de aves por edades,<br>para la granja "Posa del Toro" considerando, un aux<br>mento anual de 6000 aves.

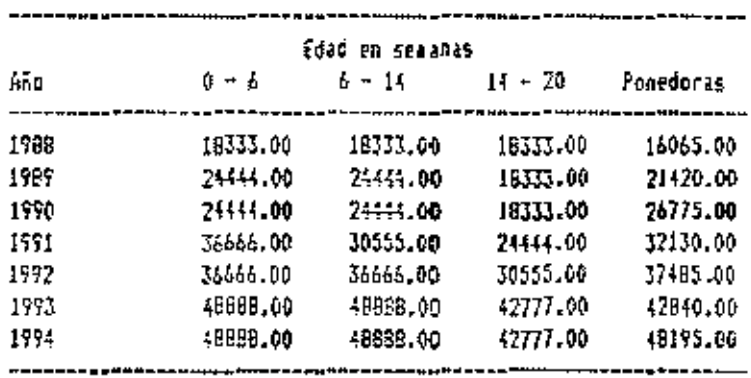

 $\overline{a}$ 

تستحد

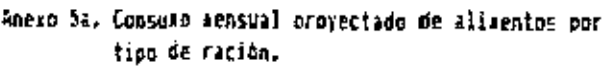

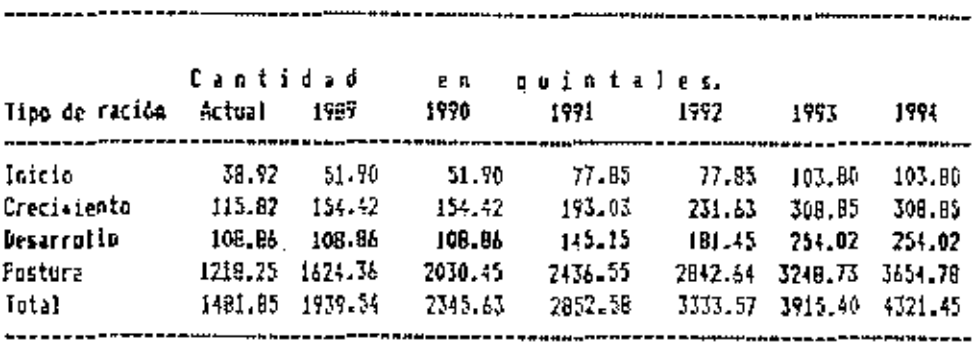

Amexo 5b. Consumo anual proyectado de alimentos por<br>tino de ración.

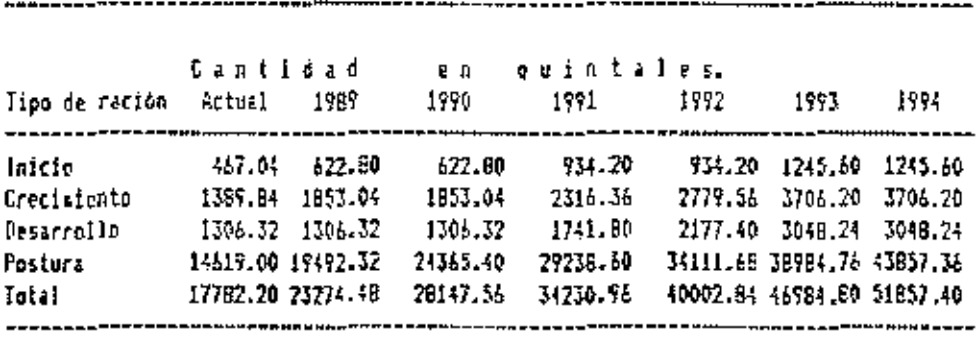

 $\sim$   $\epsilon$ 

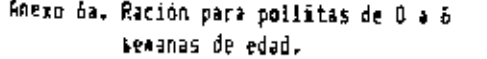

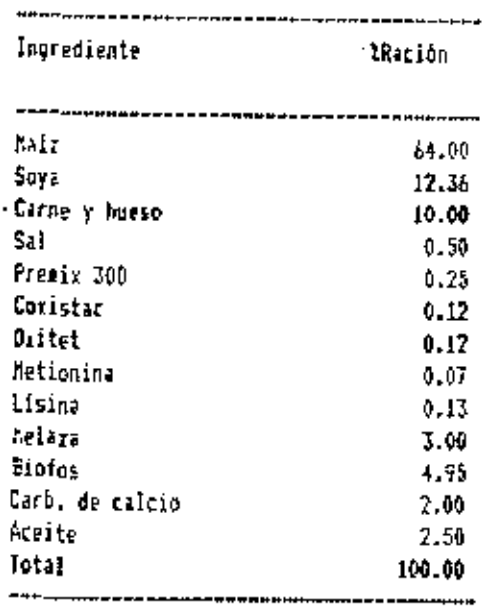

l.

## Anexo 6b. Ración para pollitas de 6 a 14<br>sexanas de cáad.

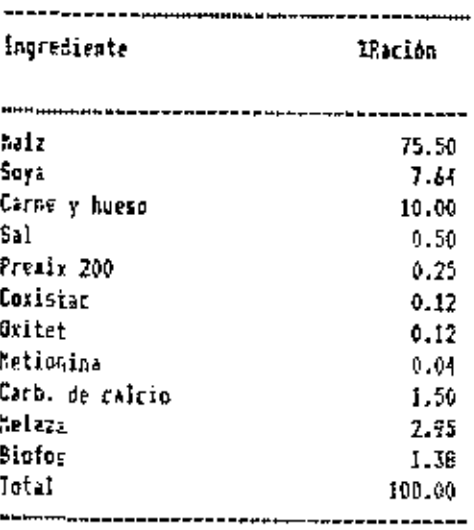

J.

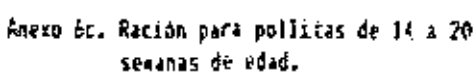

 $\overline{a}$ 

 $\overline{\phantom{0}}$ -

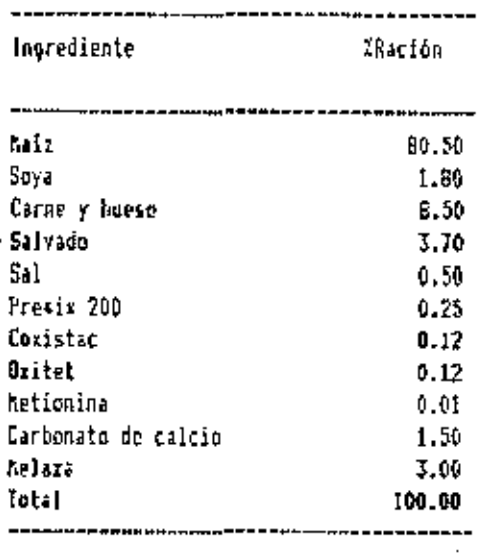

Amezo Ed. Ración para ponedoras.

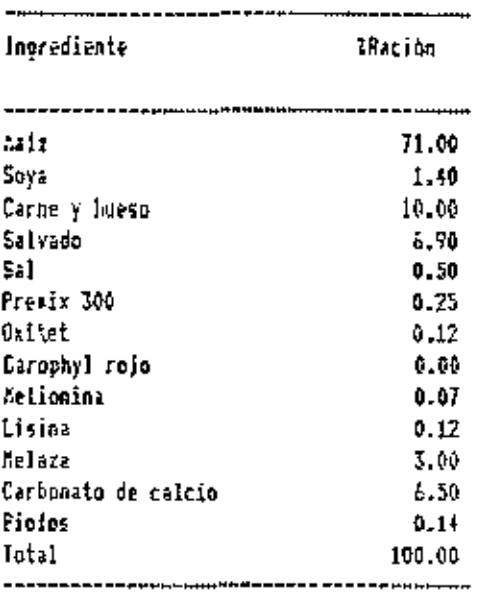

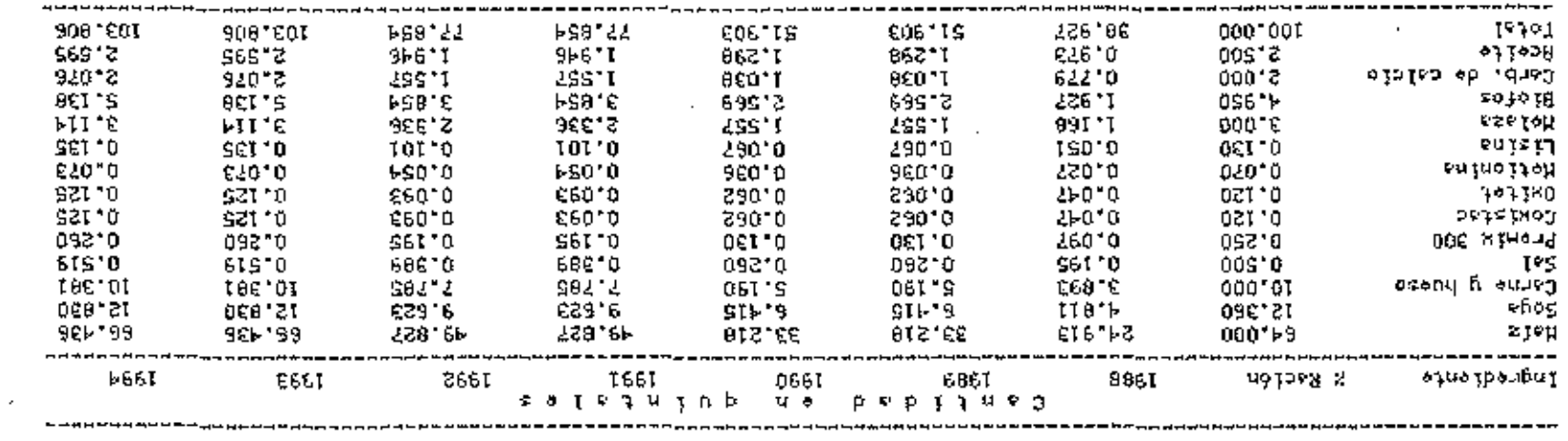

 $\sim$ 

**Contract** 

## anima tatimatar ob aspeciales de 0 a 5 senses de salad.<br>Senson Pación de 1931 fictos macesidentes mansurals de edad.

 $\sim 10^{-1}$ 

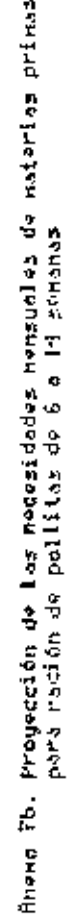

l,

 $\begin{aligned} \mathbf{u} & \mathbf{u} = \mathbf{u} \mathbf{u} + \mathbf{u} \mathbf{u} + \mathbf{u}$ 

| ▁<br>▗▖▅▗▅▗▅▗▅▗▅▗▅▗▅▗▅▗▅▗▅▗▅▗▅▗▅▗▅ <del>▗</del> ▗▗▗▗▗▗▗<br>Ingrediente                               |                 | م<br>پ                                                                  | n tida<br>1999                            | Ō<br>: ទី<br>• ១                                   | uin Lala<br>1991 |                                                                                                    |   |   |
|----------------------------------------------------------------------------------------------------|-----------------|-------------------------------------------------------------------------|-------------------------------------------|----------------------------------------------------|------------------|----------------------------------------------------------------------------------------------------|---|---|
|                                                                                                    | z Reción        | 1988                                                                    |                                           |                                                    |                  | <b>1932</b>                                                                                                    | š | š |
|                                                                                                    |                 |                                                                         |                                           |                                                    |                  |                                                                                                    |   |   |
|                                                                                                    | 15.690<br>7.690 |                                                                         |                                           |                                                    |                  |                                                                                                    |   |   |
|                                                                                                    | 88.01           |                                                                         |                                           |                                                    |                  |                                                                                                    |   |   |
|                                                                                                    |                 |                                                                         |                                           |                                                    |                  |                                                                                                    |   |   |
|                                                                                                    | 0.250           |                                                                         |                                           |                                                    |                  |                                                                                                    |   |   |
|                                                                                                    |                 |                                                                         |                                           |                                                    |                  |                                                                                                    |   |   |
|                                                                                                    | 3.18<br>0.18    |                                                                         |                                           |                                                    |                  |                                                                                                    |   |   |
|                                                                                                    | 8-0.5           |                                                                         |                                           |                                                    |                  |                                                                                                    |   |   |
|                                                                                                    | ី               |                                                                         |                                           |                                                    |                  |                                                                                                    |   |   |
|                                                                                                    |                 |                                                                         |                                           |                                                    |                  |                                                                                                    |   |   |
|                                                                                                    | 2,950<br>1,300  | e a se a sua de la se<br>La se se a de la se de<br>La de la de la se de | e<br>Prince as the file<br>Prince as file | <b>ARYA BERGER</b><br>ARYA BERGERA<br>SINGGERA FAR |                  | ម្ពុជាមួយ ដូច្នា ស្រុក ស្រុក ស្រុក ស្រុក ស្រុក ស្រុក ស្រុក ស្រុក ស្រុក ស្រុក ស្រុក ស្រុក ស្រុក ស្រុក ស្រុក ស្រ<br>ស្រុក ស្រុក ស្រុក ស្រុក ស្រុក ស្រុក ស្រុក ស្រុក ស្រុក ស្រុក ស្រុក ស្រុក ស្រុក ស្រុក ស្រុក ស្រុក ស្រុក ស្រុក ស្ |   |   |
| Hafz<br>Soys y hueso<br>Carrely 200<br>Premiy 200<br>CosisLac<br>Cation<br>Cation<br>Rotas<br>Blotas | <b>DO.OO</b>    |                                                                         |                                           |                                                    |                  |                                                                                                    |   |   |

 $76$ 

l,

ł

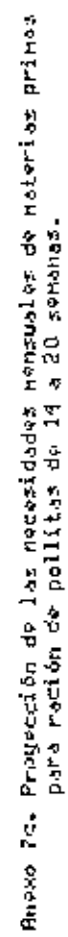

 $\overline{\phantom{a}}$ 

 $\sim$  and  $\sim$   $^{-1}$ 

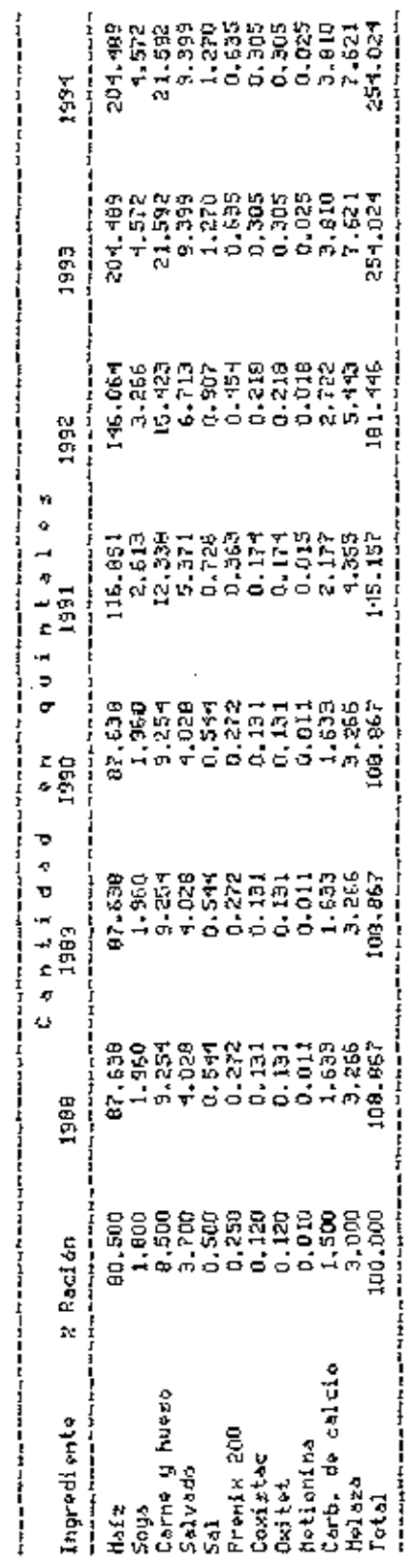

 $\bar{z}$ 

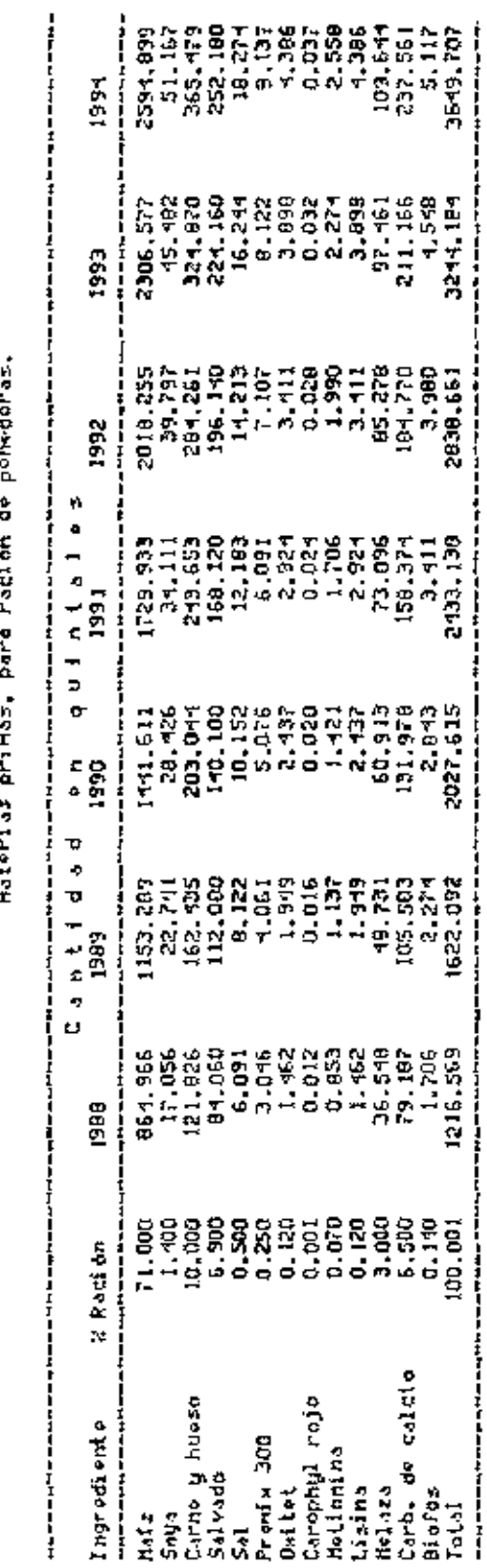

Nowe  $\overline{1}d_n$  Progression  $d\overline{v}$  is noted ideoded monitorials  $\overline{d}v$ <br>Prove  $\overline{1}d_n$  is the contract of the contract of the dependence

 $\ddot{\phantom{a}}$ 

 $-\cdot$  $\sim$ 

78

Anexo Ba. Proyección de las mecesidades aensuales de "Haterias primas Cen terminos monetarios)<br>"para ración de pollítas de O a 6 senanas de edad, considerando un aumento poblacio<br>"nal de 6000 aves anualmente.

j

 $\ddot{\phantom{a}}$ 

 $\ddot{\phantom{0}}$ 

 $\tilde{r}=\tilde{r}$ 

 $- - - -$ 

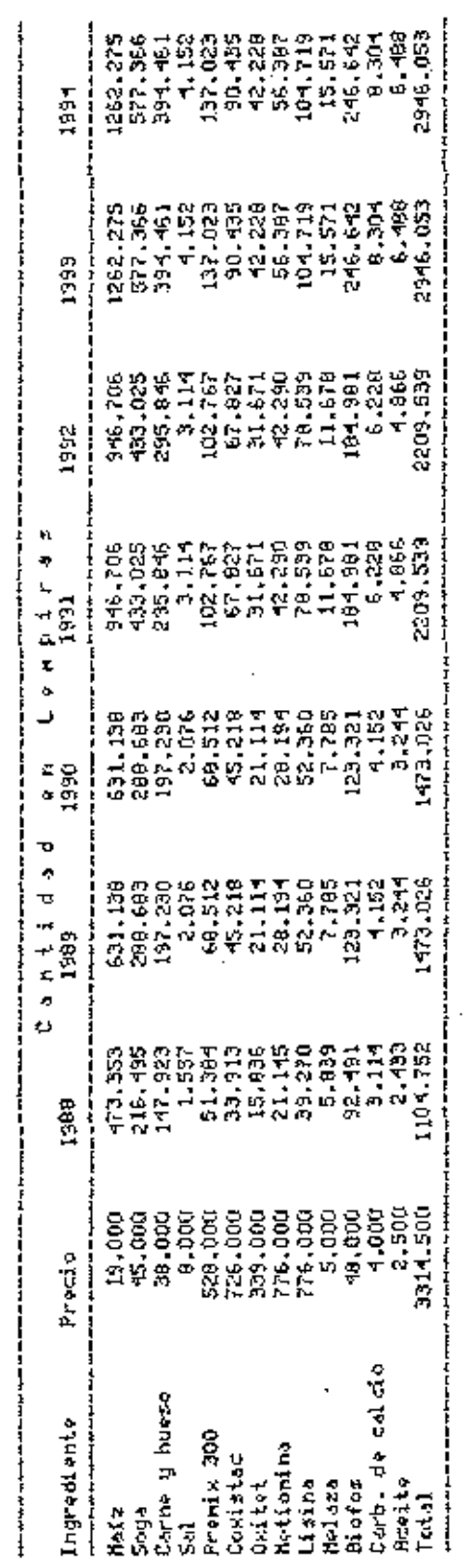

ł,

 $\ddot{\phantom{0}}$ 

79

Anexo Sb. Proyección de las necesidades mensuales de leaterias prinas Con térninos nometarios)<br>para ración de polítas de 6 + 14 senanas de edad, considerando un muxento poblacio-<br>nal de 6000 aves drualmente.

 $\ddot{\phantom{0}}$ 

J,

 $\cdot$ 

., **TENSIS** 

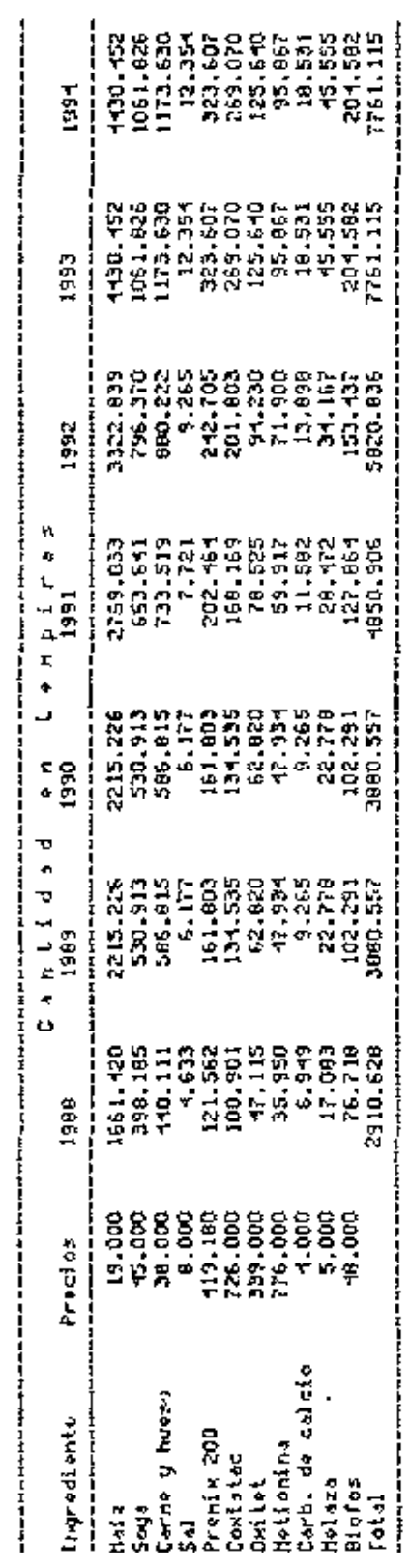

 $\epsilon^2$ 

80

 $\cdot$ 

finesa Bo. Progección de las necesidades Menzuales de las edentas primas Cen términos monetarios)<br>- para ración de pollitas de la a 20 senonas de ede eded, considerando un aumento poblacio-<br>- nai de SOUD aves anualmente.

l,

 $\bar{z}$ 

 $\bar{z}$ 

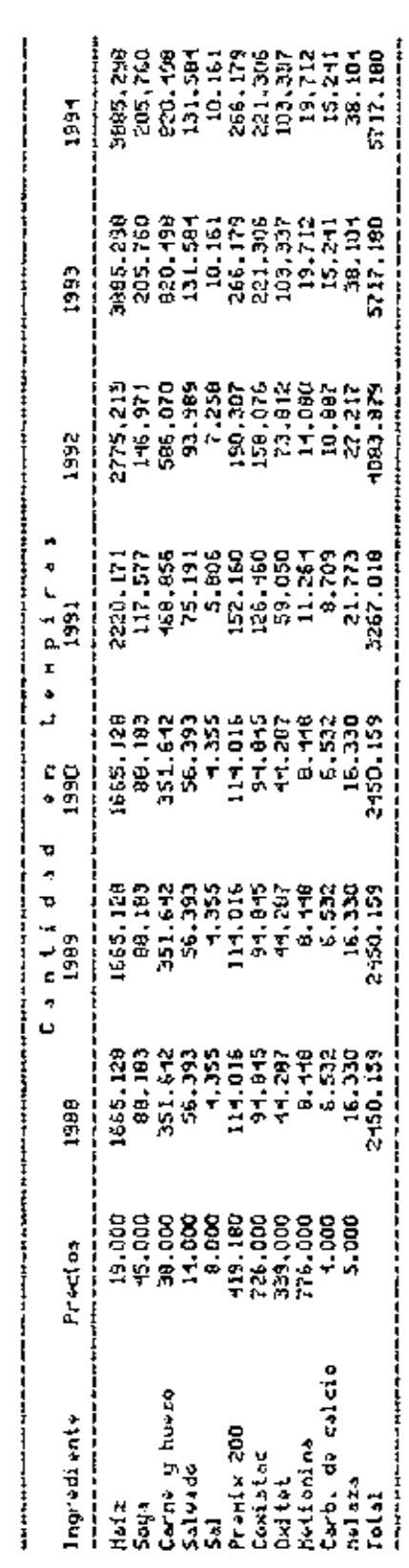

Anexo 8d, Progección de las medasidades necaudies de lestorias prinas Cen térninos nonetarias)<br>Para para ración de ponedoras, considerando un auxento poblacional de 6000 aues munimento.

l,

..

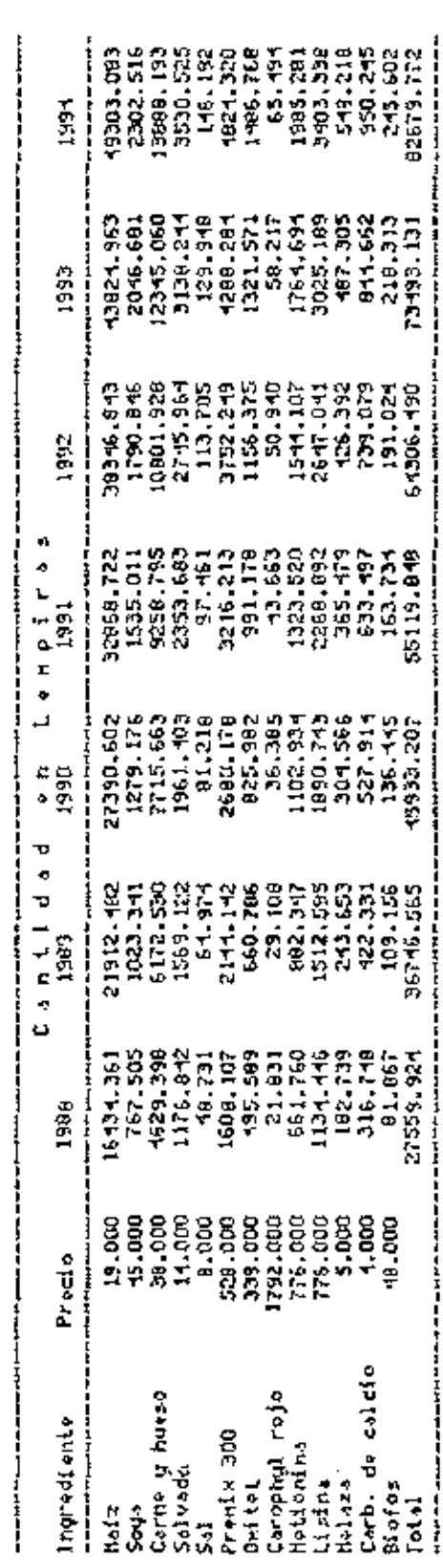

ł,

 $\overline{\phantom{a}}$ 

| Tipo de ración | Cantidad<br>1990 | 1991    | ŧп<br>1992 | quintales.<br>1993 | 1994.   |
|----------------|------------------|---------|------------|--------------------|---------|
| Inicio         | 15.00            | 94.00   | B4.00      | 126.00             | 126.00  |
| Creciviento    | 168.00           | 210.00  | 252.00     | 336.00             | 336.00  |
| Desarrollo     | 125.00           | 158.00  | 189.00     | 273.00             | 273.00  |
| Postura        | 2142.00          | 2562.00 | 3003.00    | 3423.00            | 4557.00 |
| Total          | 2499.00          | 3024.00 | 3526.00    | 4158.00            | 5292.00 |

Anexo Va. Estivarión de la producción mensual de alimentos concentrados por tipo de ración.  $\overline{a}$ 

. . .

Amexo Vb. Estimación de la producción anual de aliventos concentrados por tipo de ración.

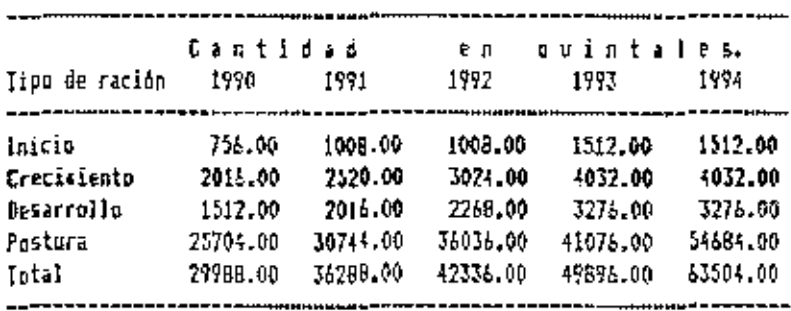

Amexo 10a. Costos para la ración de pollitas de 0-6 semanas

 $\cdot$   $\cdot$ 

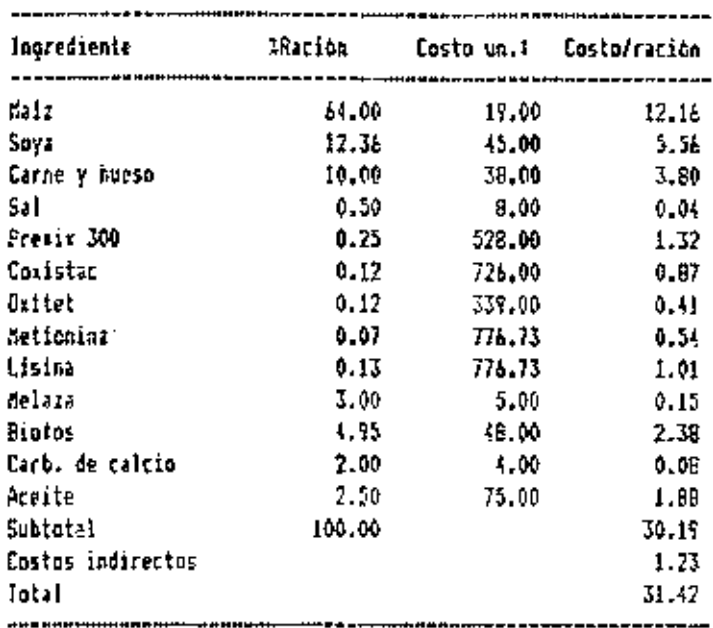

(Casios por quintal.

Amero 105. Costo de la ración para pollites de 6-14 secanas.

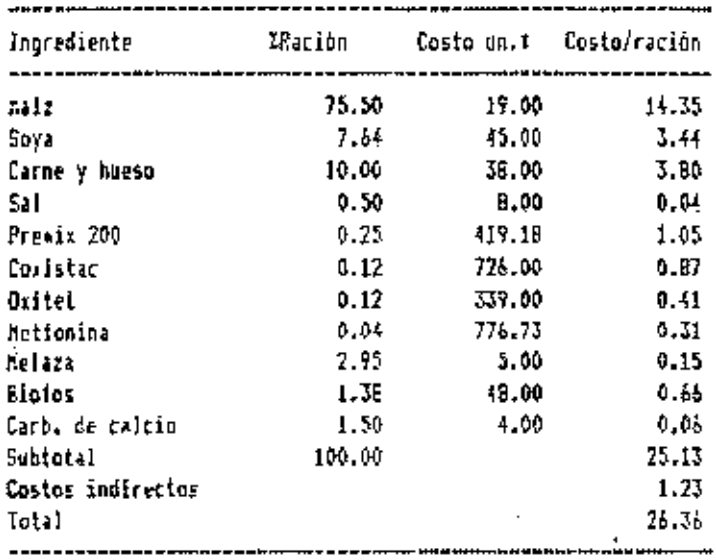

(Costo por quintal

Anexo 10c. Costos de la ración para pollas de 14-20 seranas.

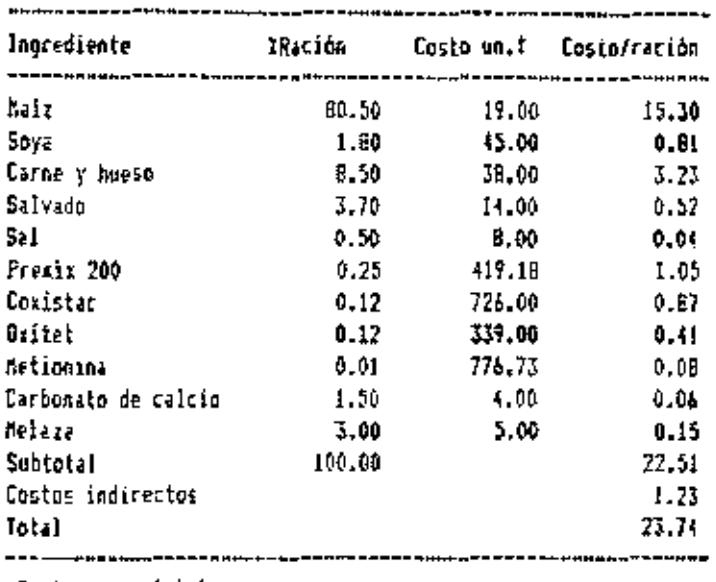

:Costo por quintal

Anexo 10d. Costos de la ración para ponedoras.

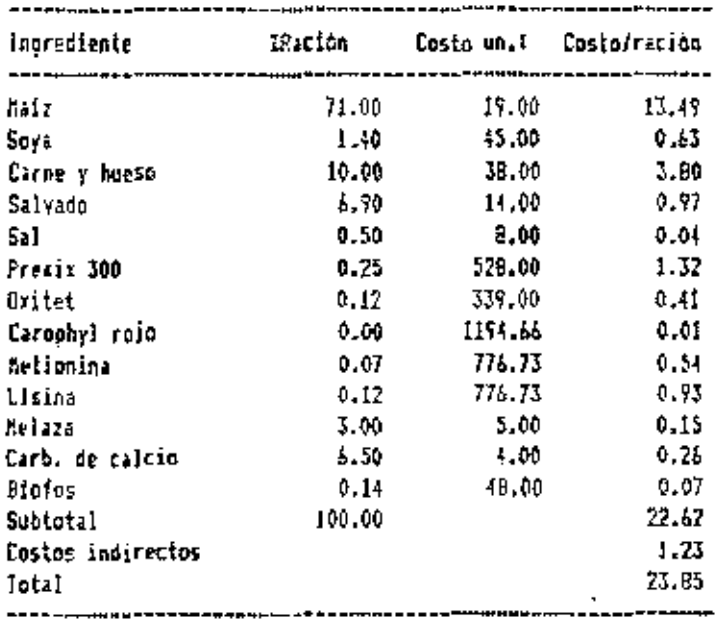

85

 $\overline{\phantom{0}}$ 

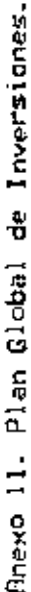

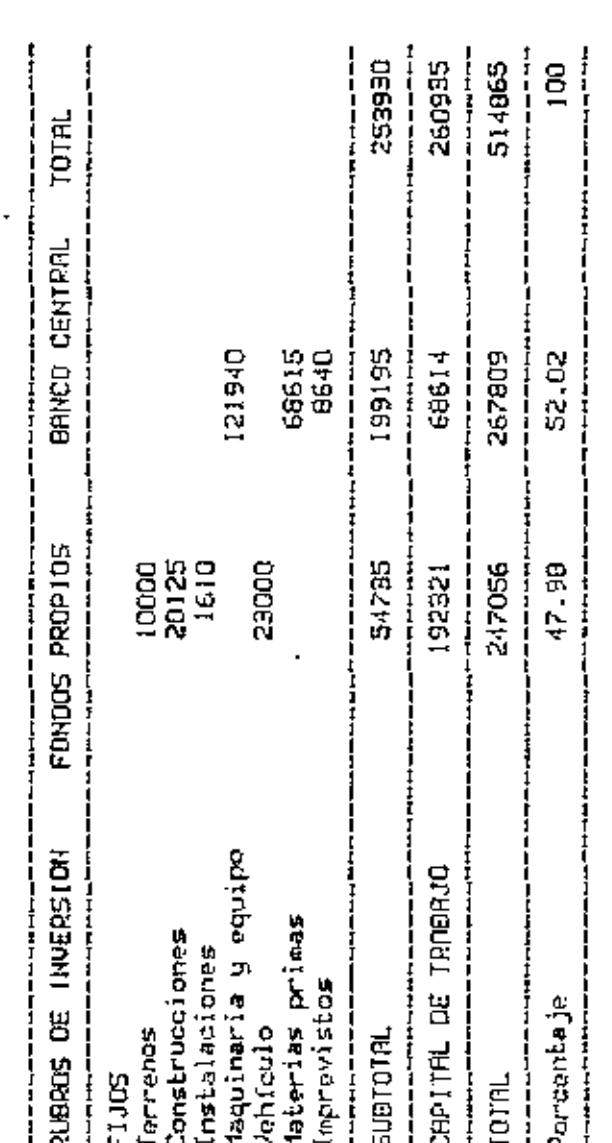

Nota: El monto que aparece como inversión en capital de trabajo solamente<br>outre la adquisición de materias primas y el pago de selarios a los trabajadores<br>para los seis primeros meses del primer año de operaciones.

ŀ

86

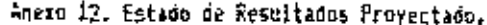

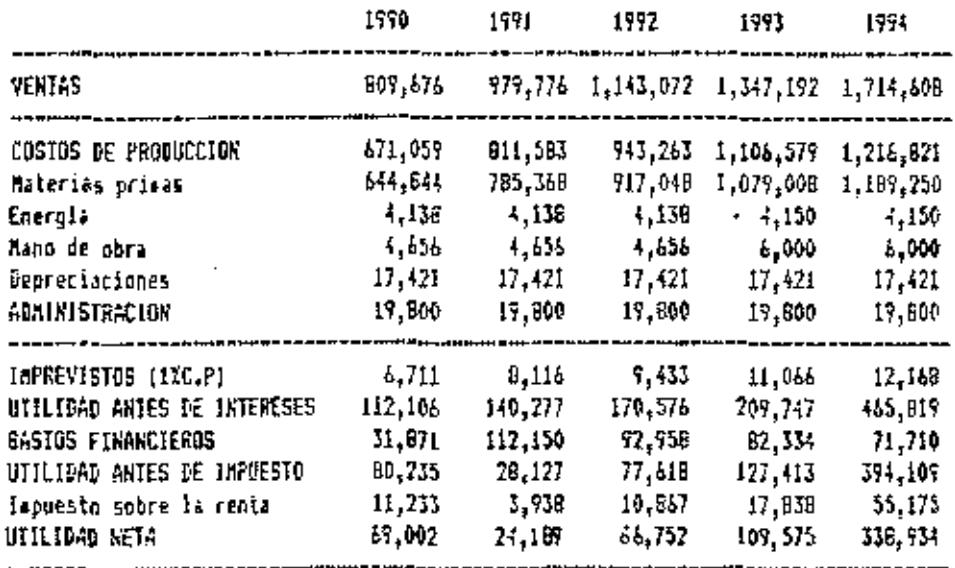

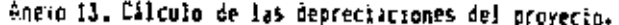

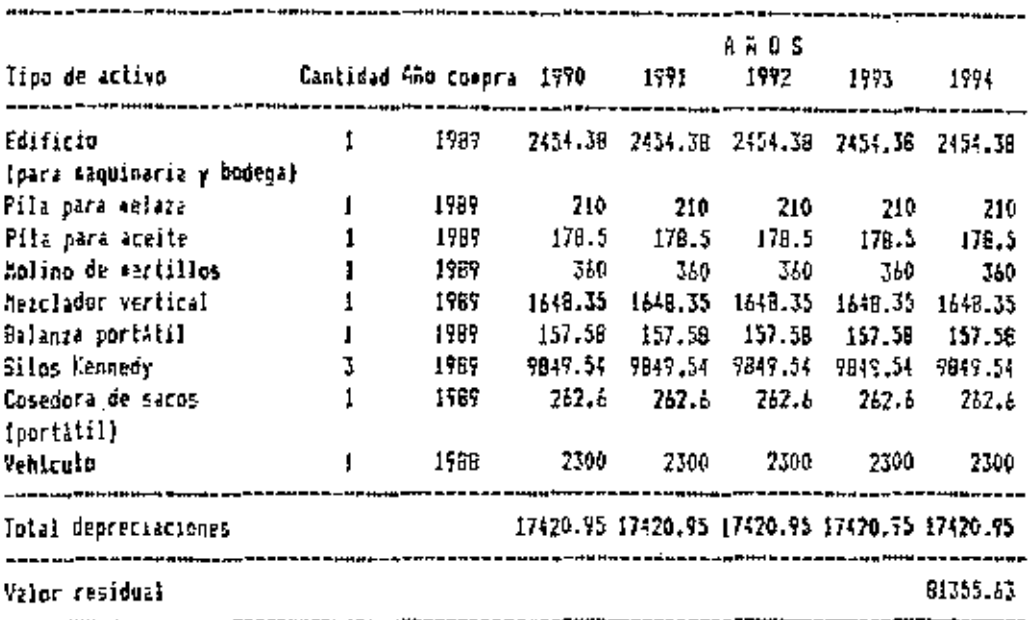

89

جدعه

Anexo 14. Flujo de Fondos del proyecto de inversión en la planta de concentrados.

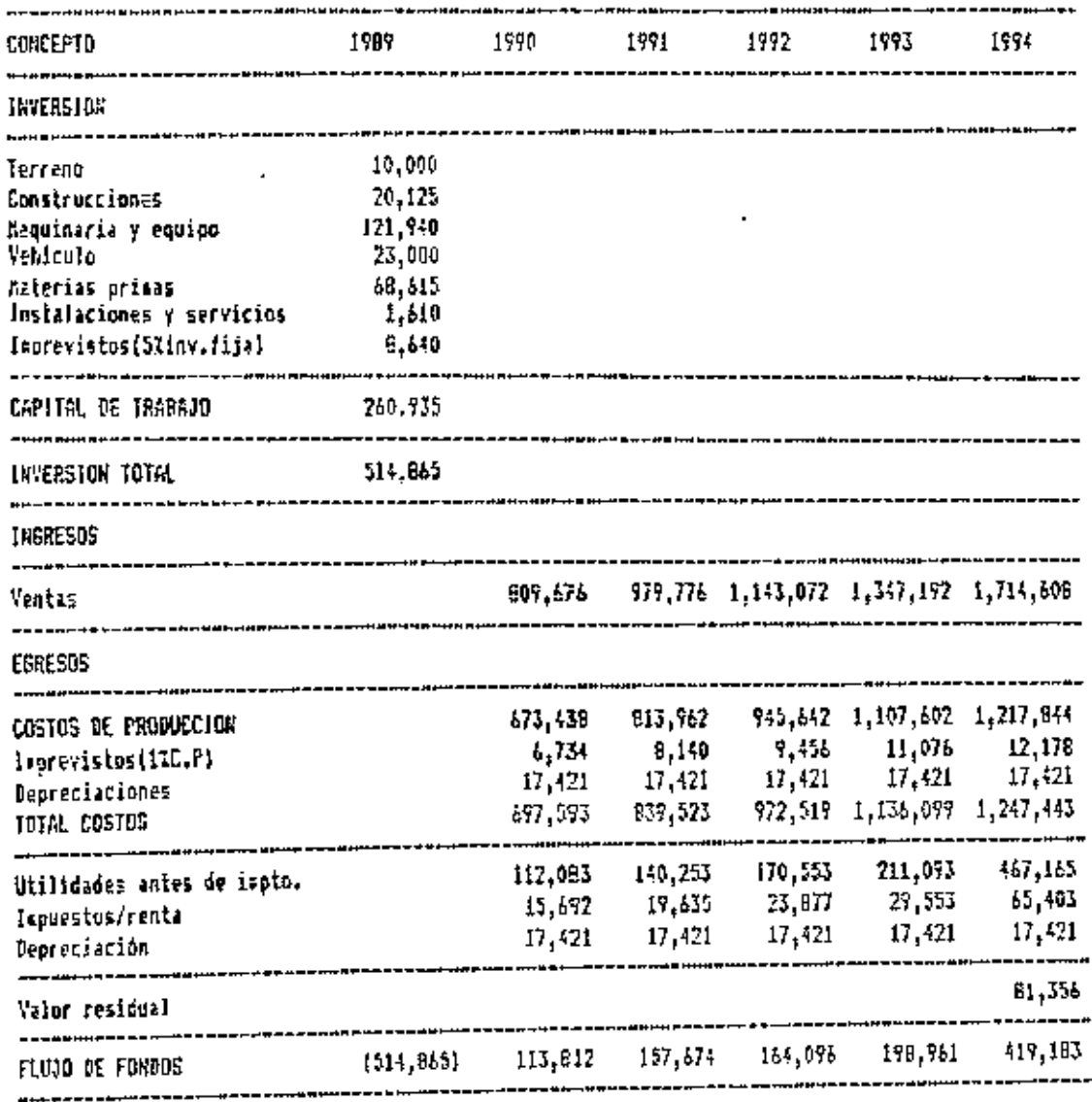

 $\overset{54}{\underset{0.23}{}}^{54,073}$ VALUR ACTUAL NETO TASA INTERNA DE RETORNO

89

 $\bar{z}$ 

Franco ISA, Flujo de Onja propretado para 1990.

 $\ddot{\phantom{a}}$ 

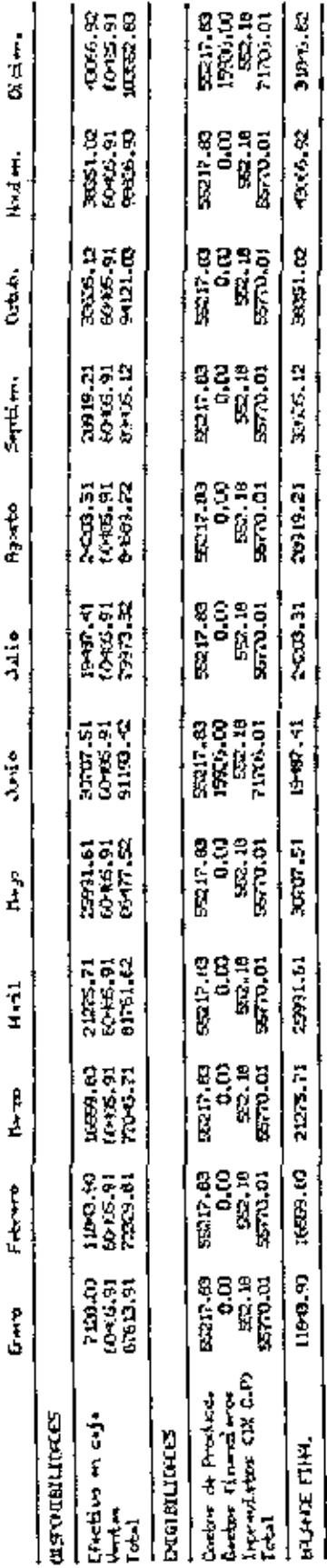

**Here ISB.** Digit this product of Cup is a set

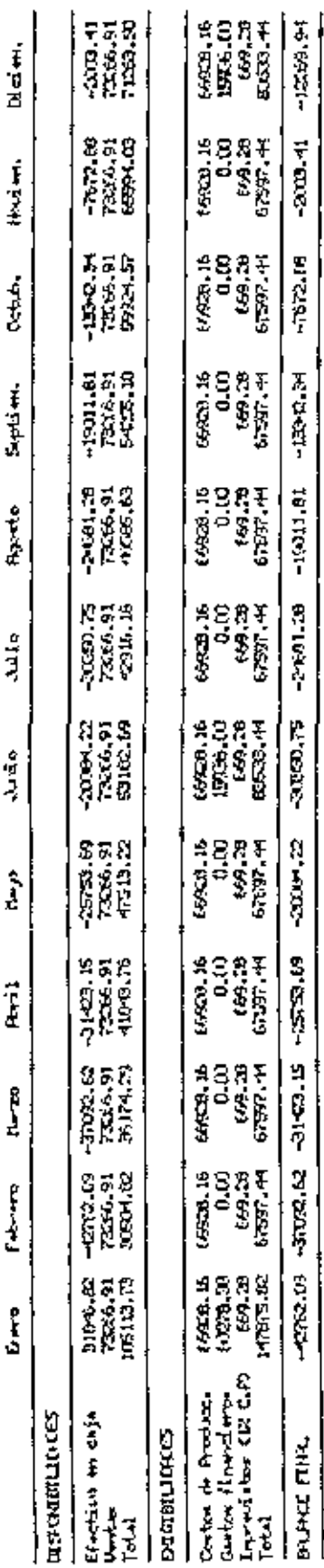

,

91

l,

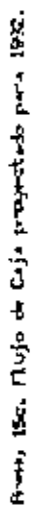

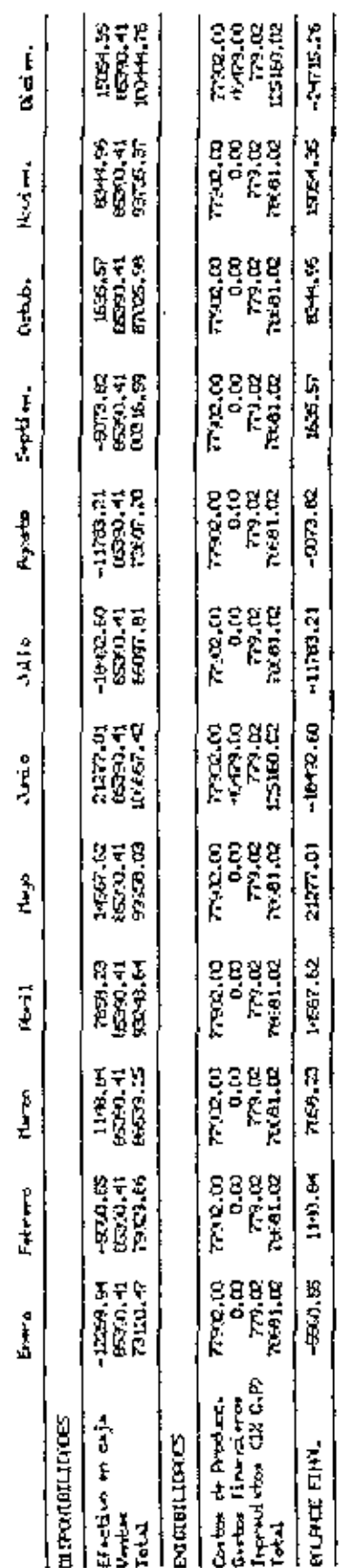

92

- -–

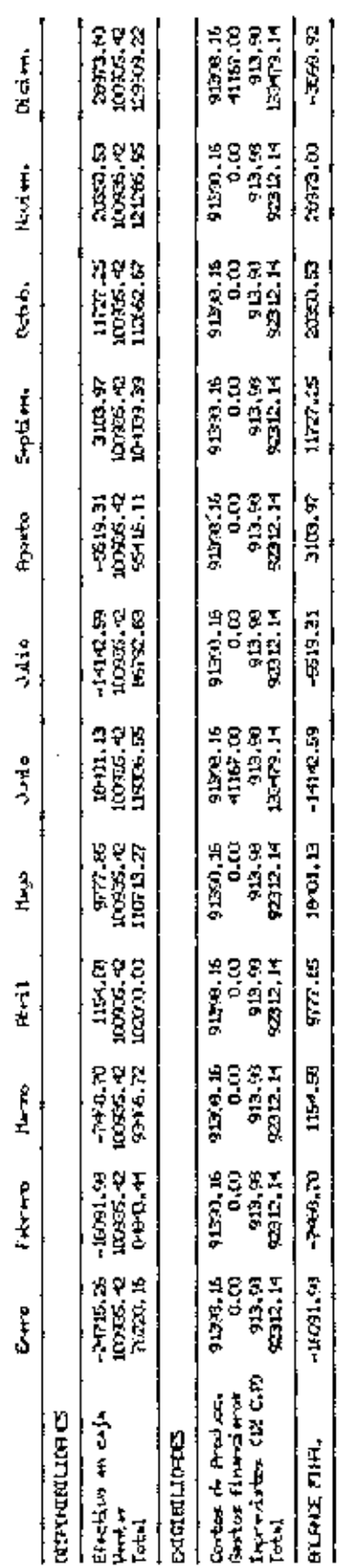

 $\overline{a}$ 

Anno 154. Elujo de Ceja propetado para 1973.

 $\bar{c}$ 

--

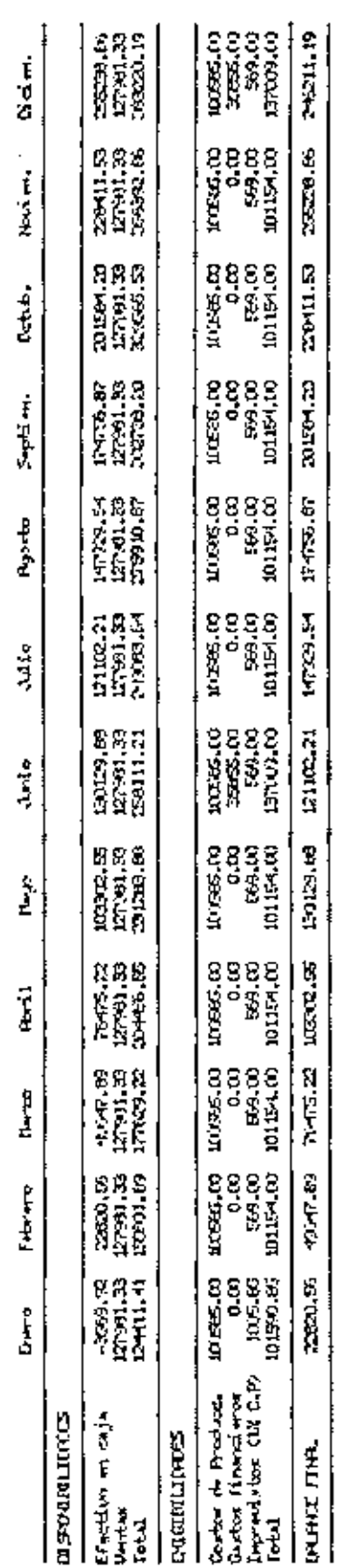

l,

Ŷ,

Bone list fluje de Caja propertado para 1994.

ï

 $\ddot{\phantom{a}}$ 

l,

Anexo 16. Cálculo de los indices de rentabilidad financiera y rentabilidad de los recursos propios, para la planta de contentrados.

 $\mathbf{r}$ 

- 11

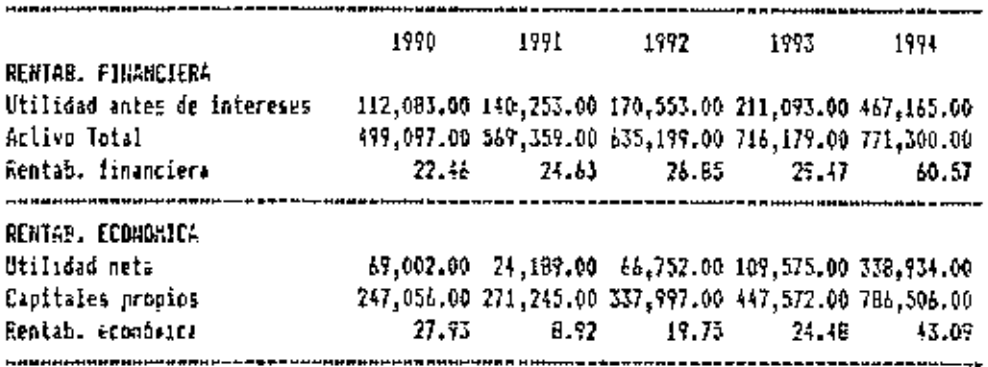

Anexo 17. Cálculo de los puntos de equilibrio del proyecto.

l,

 $\cdot$ 

ï

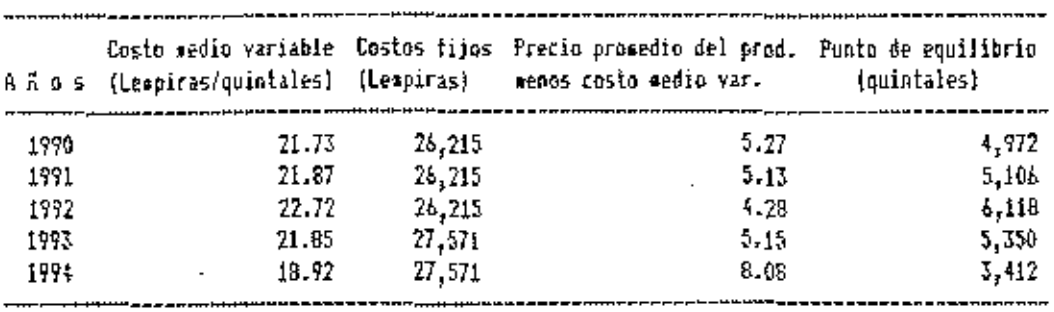

 $\overline{\phantom{a}}$ 

 $\cdot$